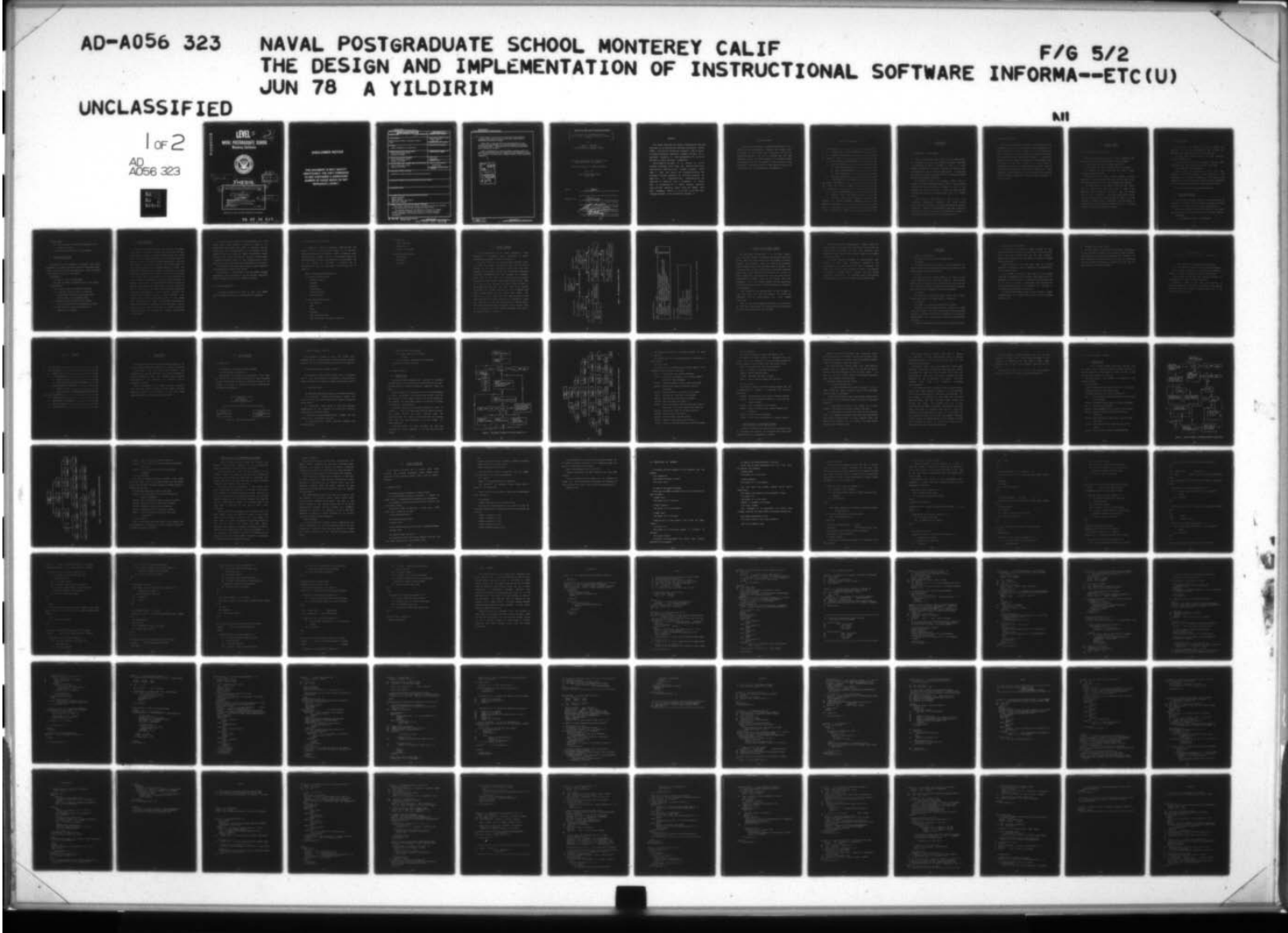

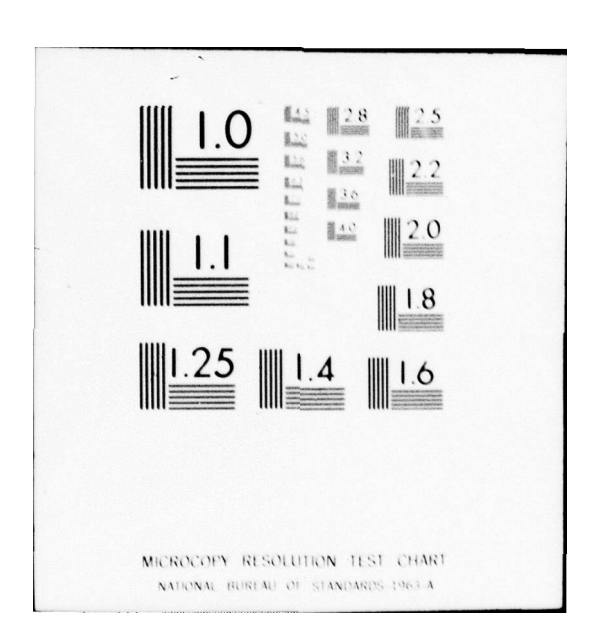

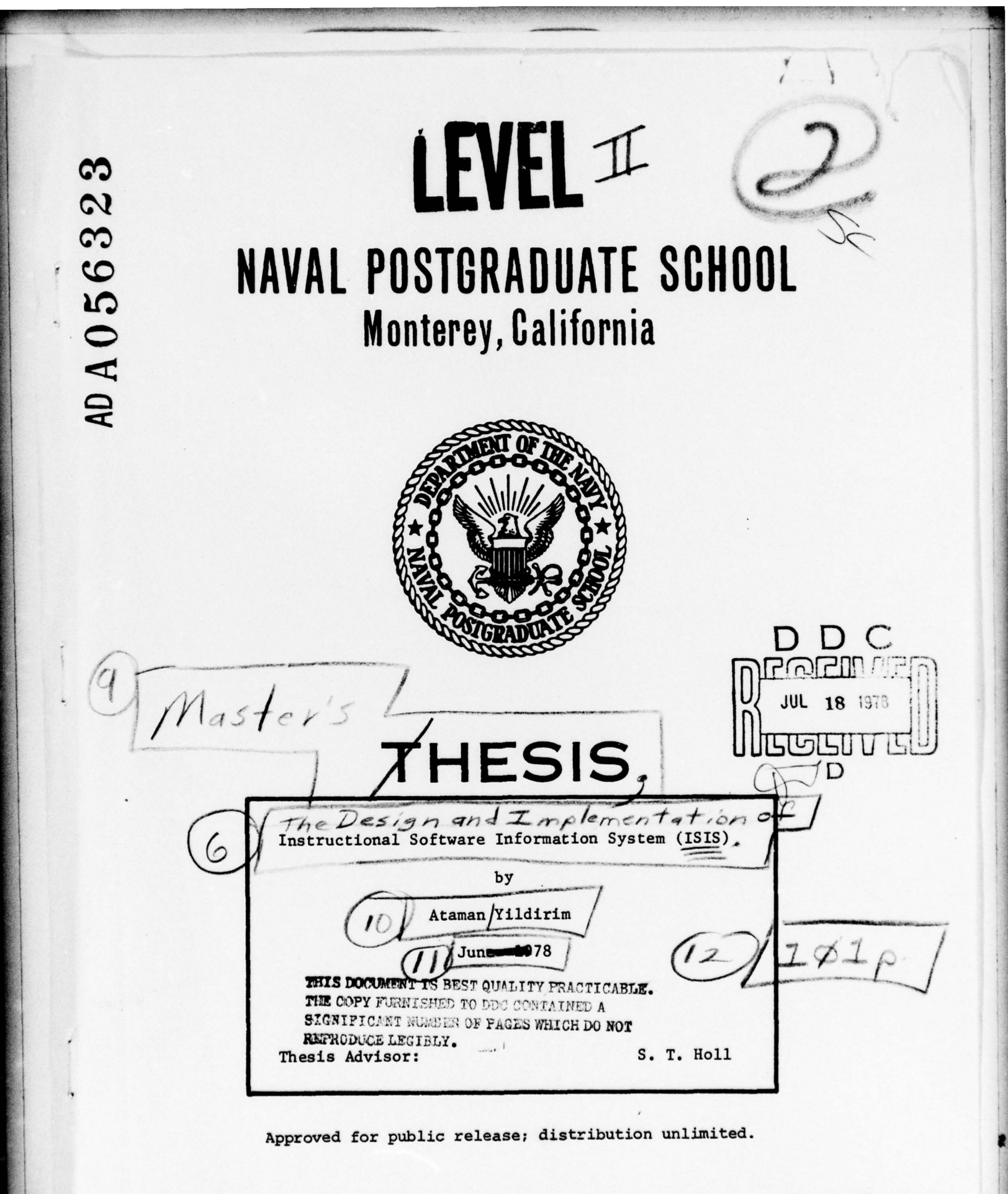

78 07 10 01  $156$ 

# DISCLAIMER NOTICE

~ ~~~~~~~~~~~~~~~~~~~~~~~~~~~~~~~~~~~~~~~~~~~~~~~~~~~~~~~~~~~~~~~~~~~~~~~~~~~~~~

THIS DOCUMENT IS BEST QUALITY PRACTICABLE. THE COPY FURNISHED TO DDC CONTAINED A SIGNIFICANT NUMBER OF PAGES WHICH DO NOT REPRODUCE LEGIBLY.

-~~~~~ - - — -— - - 4

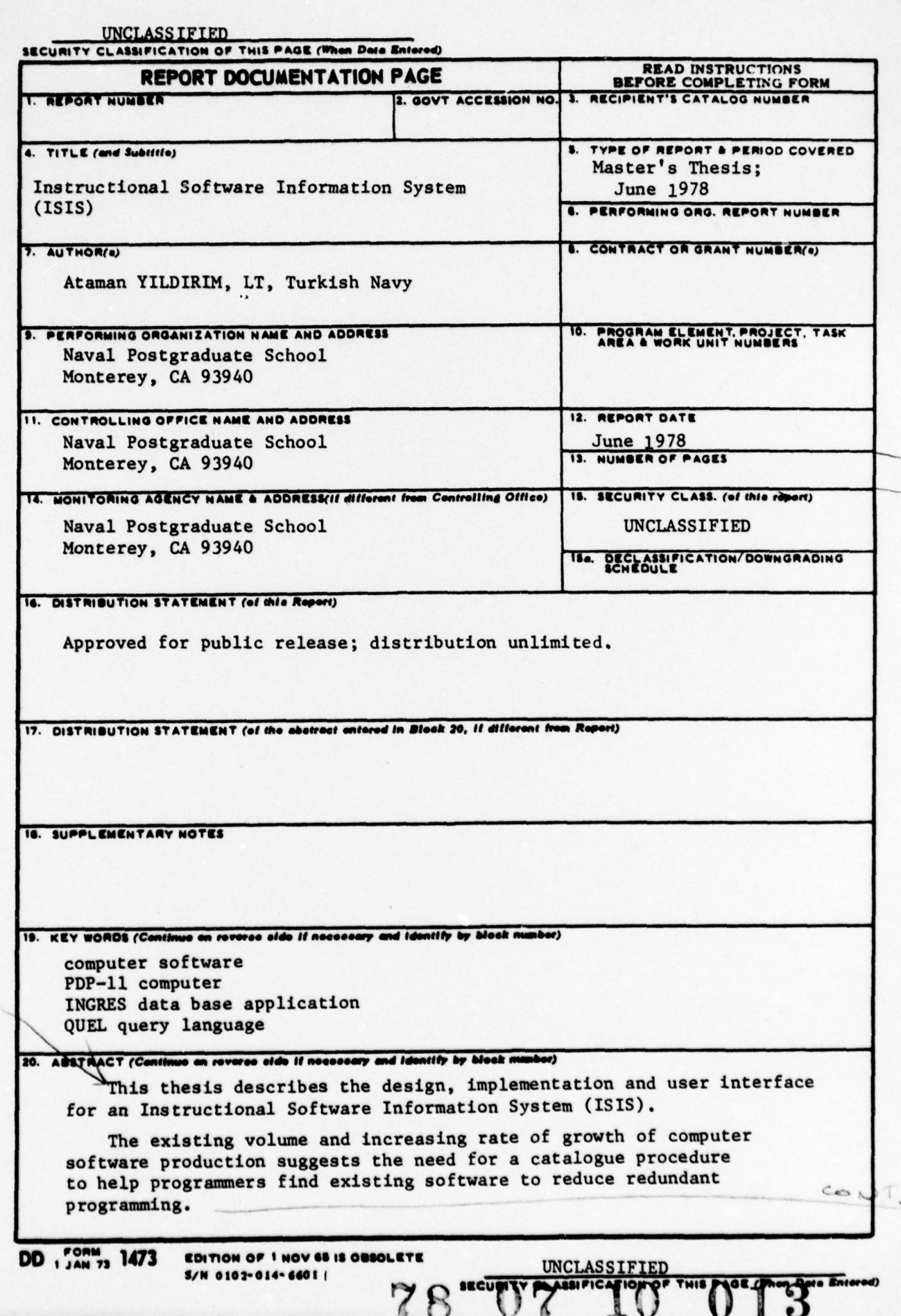

#### UNCLASSIFIED

SECURITY CLASSIFICATION OF THIS PAGE/When Dete Entered

 $\overrightarrow{Covl}$  The purpose of the ISIS is to provide an online software catalogue which does not require either prior instruction or familarity with keyword lexicons.

Using ISIS, a user may record the characteristics of new software, and make searches for existing software by specifying its characteristics. Characteristics are specified by selection from a succession of menus.

ISIS is implemented on a PDP-11 computer operating under the UNIX operating system using the INGRES data base management system. It is written in the QUEL query language embedded in the programming language C.

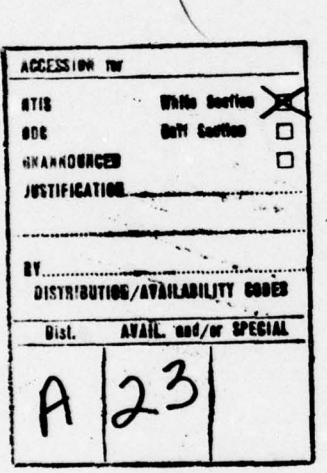

#### UNCLASSIFIED SECURITY CLASSIFICATION OF THIS PAGE(When Date Entered)

 $\overline{\mathbf{2}}$ 

# Approved for public release; distribution unlimited

The Design and Implementation of Instructional Software Information System (1818)

#### $h_{V}$

Ataman YILDIRIM Lieutenant, Turkish Navy Turkish Naval War Academy, 1969

# Submitted in partial fulfillment of the requirements for the degree of

# MASTER OF SCIENCE IN COMPUTER SCIENCE

from the

NAVAL POSTGRADUATE SCHOOL JUNE, 1978

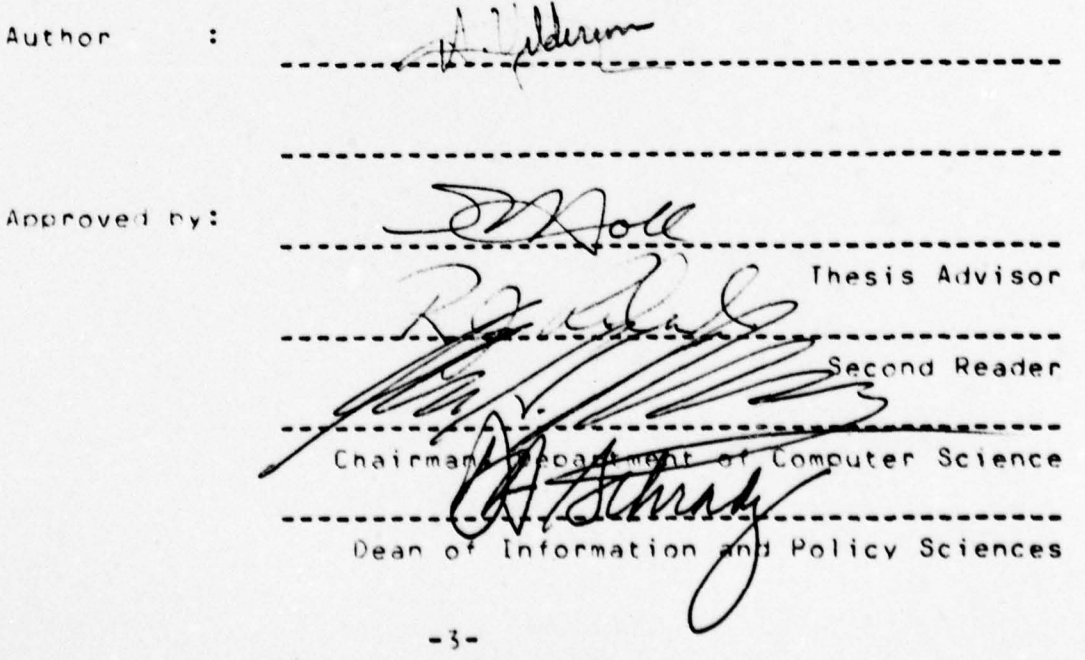

#### **ABSTRACT**

~ - ~~ : ~~~~

-

~~~~~~~ -

This thesis describes the design, implementation and user interface for an Instructional Software Information System (ISIS). The existing volume and increasing rate of growth of computer software production suggests the need for a catalogue procedure to help programmers find existing software to reduce redundant programming.

-

~~~ -- —y—-—.-

. - —-- - -

- -- -' - ~~~~-w-

- -—, - ,-—-~~~~~ '. '- —

 $~\cdot~$ 

- I

The purpose of the ISIS is to provide an online software catalogue which does not require either prior instruction or familarity with keyword lexicons. Using ISIS, a user may record the characteristics of new software, and make searches for existing software by specifying its characteristics. Characteristics are specified by selection from a succession of menus. ISIS is implemented on a PDP-11 computer operating under the UNIX operating system using the INGRES data base management system. It is written in the QUEL query language embedded in the programming language C.

### ACKNOWLEDGMENTS

I would like to express my sincere appreciation to all those who provided background material and shared their experience in this thesis, and in particular to Dr. C. E. Irvine for her help with the C language and the UNIX operating system. I am deeply grateful to my thesis advisor LCDR Stephen HOLL for his quidance, timely advice and help throughout this work. Finally, a very special thanks to my wife, Ayten, for her patience and understanding.

# TABLE OF CONTENTS

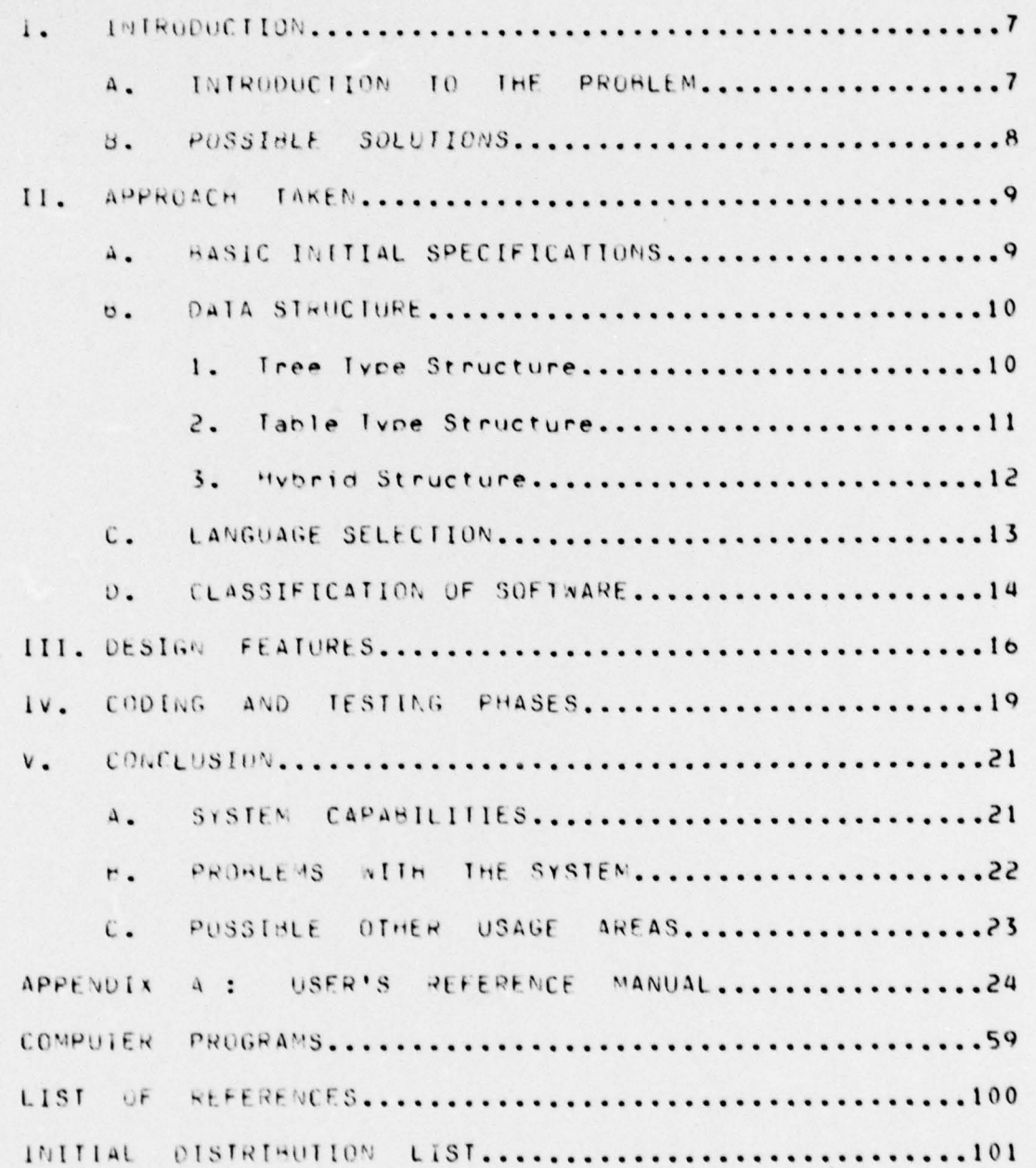

 $-0-$ 

#### **INTRODUCTION**  $\mathbf{I}$ .

#### A. INTRODUCTION TO THE PROBLEM

Today in the computer world there is an enormous amount of software, written on many different subjects. Sometimes it is feasible to adopt a program on hand to a given problem; sometimes it is not. Even when new software must be created, the job can often be made easier if advantage is taken of existing software tools or of example programs performing analagous functions.

The existing volume and increasing growth rate of computer software demands effective, easy to use catalogue procedures. When a programmer is tasked to write a new program, he should be able to begin by verifying that software performing the indicated tasks does not already exist.

Many computer firms supply on line or off line catalogued subroutine libraries. But these library catalogues are not general; they are catalogues on specific subjects. A general all-encompassing catalogue is desired, and it should be one which can be conveniently extended to include new software written or acquired locally.

 $-7-$ 

# C. POSSIBLE SOLUTIONS

Solutions to the problem can take two forms; an offline catalogue, or an online catalogue. After preparation, an offline catalogue is hard to undate. An online catalogue is' easy to use and maintain, but terminal access is required. In an educational environment this approach is especially appealing; it encourages the students to use software tools and gives them the ready access to a broad range of software which they would otherwise have only after gaining considerable programming experience, Learning to take advantage of software tools is most important for computer science students, especially during the later quarters of the curriculum.

#### 11. APPROACH TAKEN

# A. BASIC INITIAL SPECIFICATIONS

After the decisions to use an online catalogue  $WAS$ made, the following questions needed to be addressed:

a. What functions must the system perform?

h. How should the system communicate with the user?

The answers to these questions are really basic functional specifications:

The system has to search system resident listings according to user commands. The user has to be able to add new listings and also to be able to change his listings.

The system has to be very easy to use: the user should have no trouble even the first time he uses it. The approach taken to accomplish this was to make the system entirely self prompting. No command vocabulary is used; instead, the system asks questions and provides, with each question, a complete menu of responses. This philosophy is incompatable with the keyword approach which is a common feature of automatic cataloging systems.

 $-9-$ 

#### **9. DATA STRUCTURES**

At this point the question of how to design the structure of the data representing the listings was addressed. The characteristics of importance are:

(1). Easy user understandinility, or else usability without understanding.

(2). The ability to quickly identify listings whose characteristics include those specified by the user.

(3). Reasonable storage density.

Listing lookup was expected to occur much  $more$ frequently than the creation of new listings or the modification of old ones; consequently the rapidity and complexity of listing structure updating was not considered to be an important criterian for data structure choice.

The following alternatives were considered:

#### $1.$ Tree type structure

In a tree form software directory, the leaves would be individual listings, and the nodes would each be a common ancestor of all listings with a common characteristic.

One finds listings by starting at the root and making choices at each node, until reaching the listings desired. Advantage:

The mechanism is easy to understand.

 $-10-$ 

Disadvantages:

- (1) User is forced to answer the questions in a particular order.
- (2) Pointer implementation is troublesome.

# 2. Table type structure

One table with two dimensions is created; rows would correspond to program listings; columns to characteristics. When a listing has a given characteristic, a mark is placed in the appropriate cell in the table.

Advantages:

- (1) Easy for user to comprehend.
- (2) User can specify characteristics in any order.

Disadvantages:

- (1) A large volume of storage is required.
- (2) A variable cimension table is required because both listings and characteristics may be added as the database grows.
- (3) Program purcose classification appears to be most conveniently organized as a tree.
- (4) User needs to know the characteristic vocabulary in advance.

 $\overline{\mathbf{3}}$ . Hybrid structure

A compromise between the tree and tabular approaches was sought in the form of a hybrid structure. Here the user may picture a table of the form explained above, and he may think of the search process as one of choosing blocks of columns to omit and columns to save, successively refining the choices, until the listings are narrowed down to a small number satisfying the characteristics he needs. The selection of characteristic columns is organized in a tree, though the user need not be aware of this. His first choice - the first level of the tree - is this: from among all of the independent categories of software classifications he chooses those from among whose subdivisions he wishes to choose. For example a user whose goal is to find a sort for the 18M 300 will look over the first menu, containing "language", "hardware",... and will specify hardware for further clarification, and may ignore language if any language will do. The subdivisions of each of the chosen major subdivisions of each of the chosen categories are presented for review - then the minor subdivisions - and so forth, and the user may refine his choice along any direction as long as he wishes until further subdivisions are exhausted.

 $-12-$ 

The physical form chosen for this structure was a tree where each node contains a table of names of its subordinate node tables and names of software listings which have the characteristics of that node but are too general to be listed among the node's subordinate nodes. (Notice that a given listing will typically be referenced in several different parts of the characteristics tree, most likely once under each major subcategory of the root.)

The relational database model offered an easy mechanism for maintenance of these node tables.

At this point it was decided to use the INGRES database management system available on the NPS computer laboratory PDP-11 computer under the UNIX operating system.

C. LANGUAGE SELECTION

The system programs are written in QUEL (the INGRES query language) embedded in the programming language C.

# U. CLASSIFICATION OF SCFTWARE

A plausible, intuitive software classification was sought but no existing system seemed to be entirely suitable; moreover, they differed widely suggesting that classification acodness may be in some degree relative to the environment is which the catalogue is to employeed. So it was decided to implement a variable type of classification which each user agency can configure as it sees fit.

Here is an example classification:

1- Computer software tools

Operating system

Compiler

Language

lime sharing

Microprogramming

Debugging aids

2- Data manipulating tools:

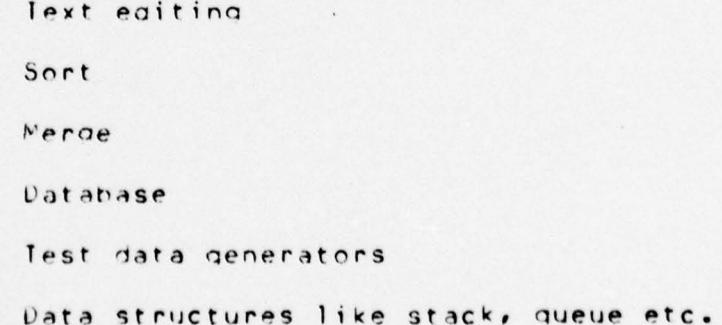

3- Mathematics

Math. functions

Probability

Operations research

4- Business applications

Engineering

Financial

Inventory

# III. DESIGN FEATURES

ISIS is implemented as an INGRES database. A tree structure is simulated using relations. A  $smalll$ demonstration database is shown in figure 1.

The root of the tree is the "maintable" relation which is loaded at system installation time and can not be changed by the user. Maintable tuples show the main branches of the tree: these are the independent categories of software characteristics, like language and hardware. Every node of the tree is a relation with two fields, rid(record ID) and crname (class record name). Rid is used as a key to all actions. If a rid is equal to zero, it means there is a relation with that name which further sundivides the current relation. If a rid is greater than zero, it means crname is the record name itself. One listing may (and usually will) be found recorded in more than one branch (relation). There is no information about the listings on the tree relations; only rids are shown. All other information about a specific listing can be found in the recordfile and whr (where) relations, which are in the example shown in figure 2.

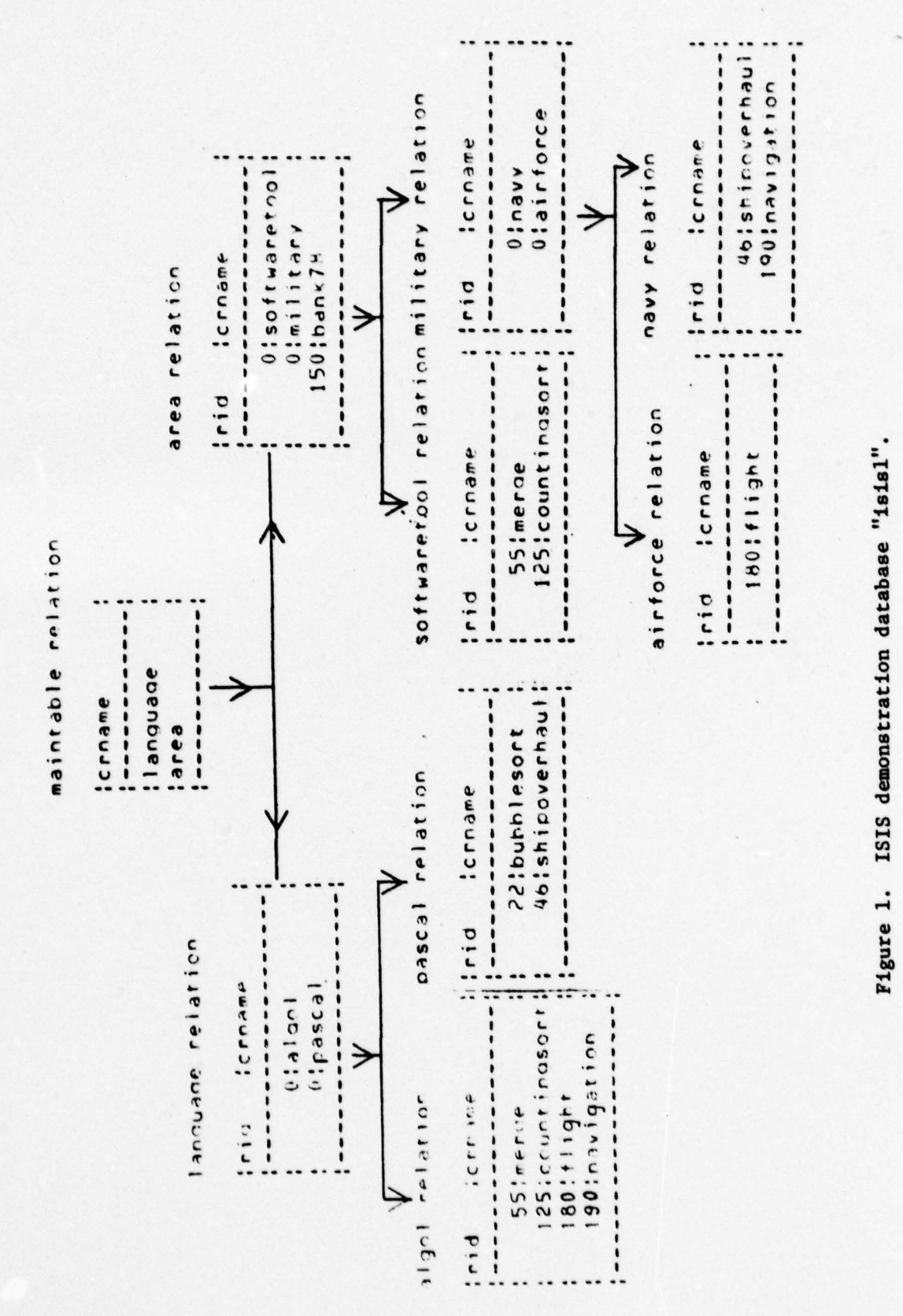

~~~~~~~~~~~~~~~~~~~~~~~~~~~~~~~~~~~~~~~~~~~~~ ~~~~~~~~~~~~~

- . ,',

~~~~~~~~~~~~~~~

\_ ' ' ~~~~~~~~~ i  $^{*}}$ ~~~ - ~~~ -

~~~~~~~~~~

- ~  $\sim$ 

~ r.

a a shekara a shekara a 1979 a 1979 a 1979 a 1979 a 1979 a 1979 a 1979 a 1979 a 1979 a 1979 a 1979 a 1979 a 19

 $\frac{1}{2}$ 

recordile relation

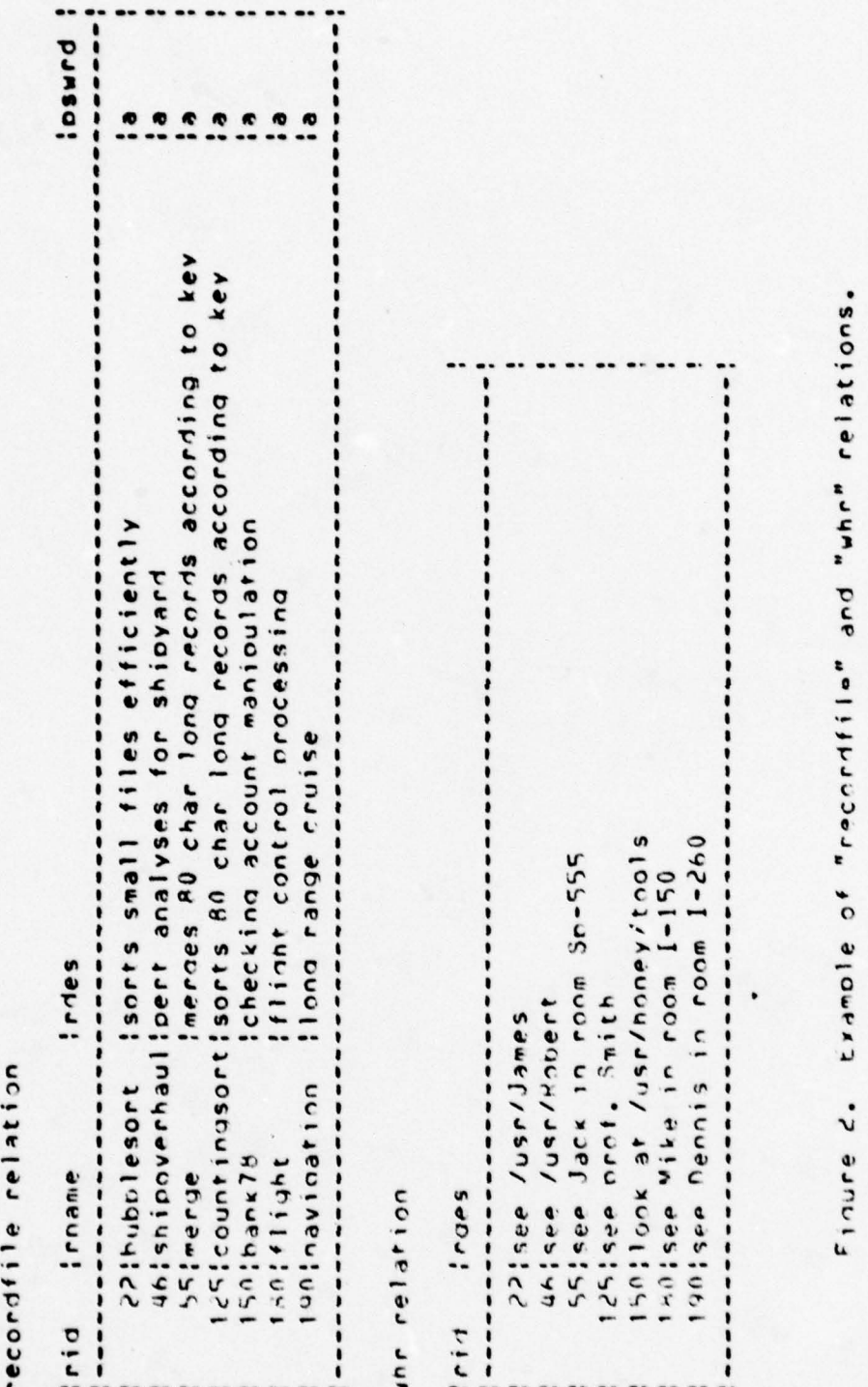

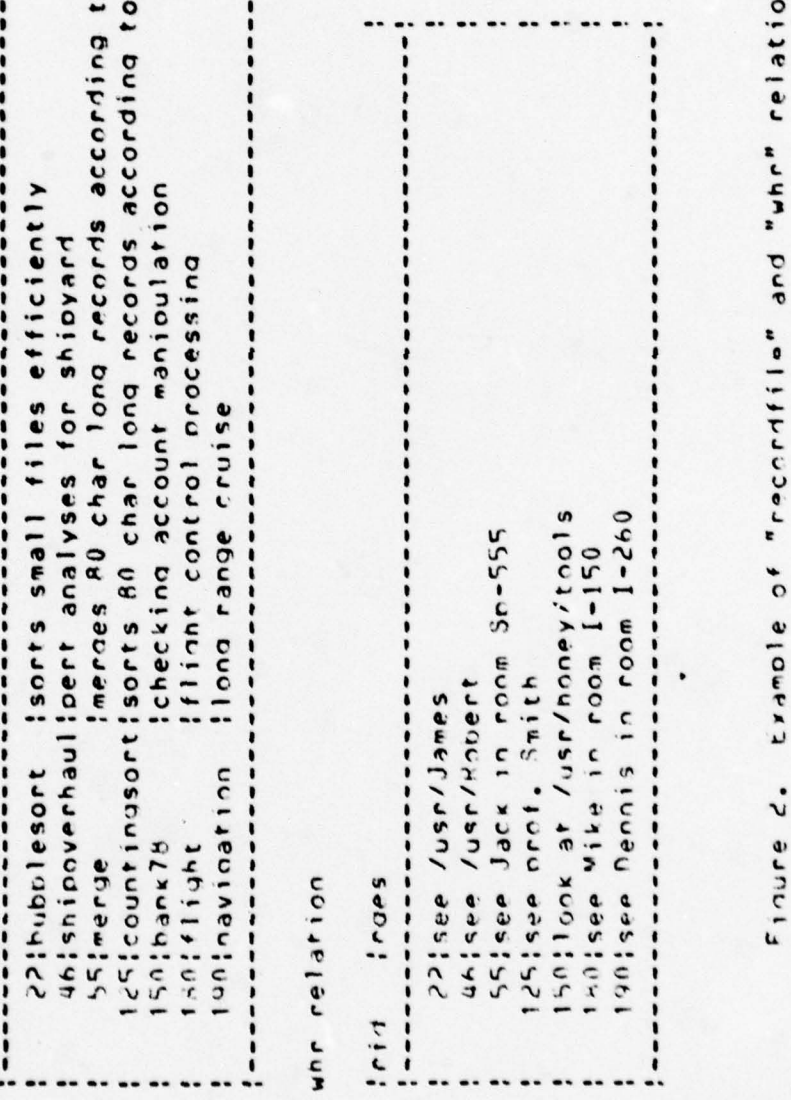

- - ~~~~~~~~~~~~~~~~~~~~~~~~~~~~~~~~~~~~~~~~~~~~~~~~~~~~~~~~~~~~~ Ti ~~~~~~~~~~~~~ ~~~~~~~~~~~~~~~~~~~~~~~~~~~~~~~~~~~~~~~~~~~~~~~~~~~~~~~~~~~~ ~~~~~~~~~~~~~~~~~~~~~~~~~~~~~~~~~

'-'— -—

**I** 

### CODING AND TESTING PHASES  $IV.$

The ISIS system was designed in a top down manner. First the main frame of the system was designed, coded and tested. Then the primary function of the system, the search program, was designed, coded and tested. As the search program becomes large, some problems began to surface. The C compiler begin to print errors about undeclared variables which were in fact declared. At this point the output of EQUEL precompiler was checked and it was seen that similar statements in different parts of the source code were translated into C as cifferent codes. When the source was divided into smaller files, the EQUEL orecompiler seemed to work correctly.

After compilation was accomplished the testing began to take much more time than anticipated. The author was unprepared for the deliberateness with which INGRES functioned.

When run time error messages surfaced, it was difficult to find out what exactly was wrong because two compilers and the INGRES system were all involved.

 $-19-$ 

EWIEL does not allow declaration of integer arrays. For this reason the integer array used as the input buffer was declared as a C variable and then, when required, each value was taken one by one from the C array into an EQUEL variable for use.

The search program is composed of approximately 1000 lines. It may cause interactive problems if run concurrently with add, delete and modify programs. The search routine is the key component of ISIS. It is possible to operate a reduced ISIS by running just the search function, maintaining the database (adds, modifications and deletions) by using the INGRES query language QUEL.

#### CONCLUSION v.

# A. SYSTEM CAPABILITIES

The system has the following capabilities:

a. Search:

The system searches for resident listings according to user specified qualifications. The user can choose up to 25 qualifications for a given search.

D. Add:

Any user can add a listing; there is no need to get "add" permission from the ISIS manager. The principle restriction for addition is that the depth of the tree can be a maximum of around 20 arcs. When a listing is created, the listing "owner" assigns a one letter password.

c. Modify:

The owner of a listing can modify either the listing description and/or the "where found" information.

d. Delete:

The owner of a listing can delete his listing.

Currently the ISIS system can has a maximum of 32767 listings because listings are assigned 2 bytes unique ID numbers. By changing all "rid" attributes to i4 in relation declarations, the system could hold up to 2,174,483,647 listings.

Further information may be found in the user's manual.

# B. PROBLEMS WITH THE SYSTEM

Unly one user should use the search program or add, delete and modify program at a given time. If more than one user is using one of these, ISIS may not work correctly because some temporary ISIS information is stored in shared INGRES relations.

System response is very slow even when the listing database is miniscule. This is apparently a characteristic of the INGRES system.

It is imposible to print a hard copy of the system listings in catalogue form at oresent. Each branch point is embodied in a relation and all relations can be printed but it is hard to extract a catalogue form from them. By printing "recordfile" and "whr" relations all listings in the system can be seen as a list form.

It would be preferable to use a more efficient, faster database system to implement ISIS, or not to use a database system at all.

# C. POSSIBLE OTHER USAGE AREAS

The ISIS system was designed with software cataloguing in mind; nowever the system could be used in many different anplications, for example, the assignment of personnel to jobs. Personnel characteristics could be put into relations and when a berson is needed for a specific job, he can be found through the search process.

APPENDIX A USER'S REFERENCE MANUAL

The ourooses of this manual are threefold: 1. To introduce the program to facilitate maintenance. 2. To provide information to the ISIS system manager to enable him to keep the system efficiently configured.

3. To provide the user with more detailed knowledge of the system and to list the error conditions.

Running the system is very easy and generally no previous experience is required. The first time user should not need to read this manual; he should simply log in as "isis" and then type "go".

# TABLE OF CONTENTS

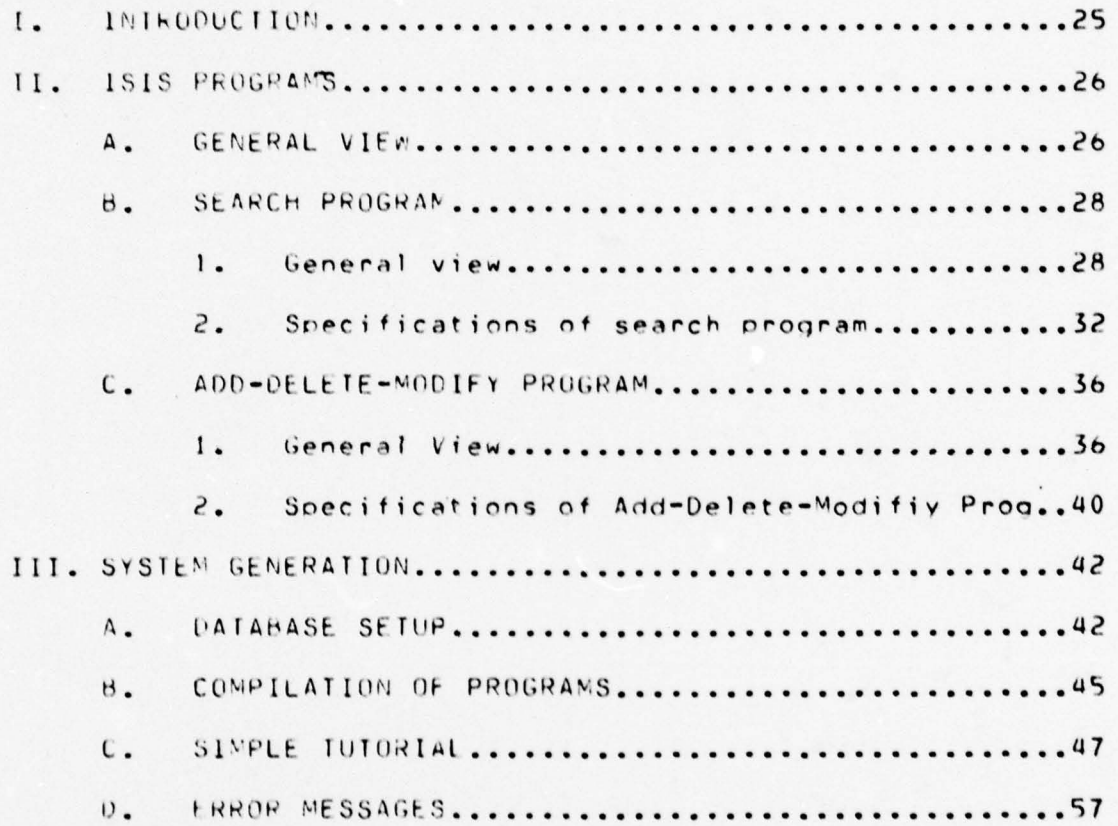

 $-25-$ 

#### 1. INTRODUCTION

Instructional Software Information System (ISIS) is an online catalogue especially designed for computer software.

Using 1818 a user may record the existence and characteristics of a new program, and may make searches for existing software by citing the characteristics desired. Characteristics are specified by selection from a succession of menus.

ISIS is implemented on a PDP-11 computer operating under the UNIX operating system using the INGRES data base manadement system. It is written in the QUEL query language embedded in the programming language C.

II. ISIS PROGRAMS . . . . . . . . . . . .

A. GENERAL VIEW

The system is composed of three programs:

1. Main Program (isismain.c)

This program is written in the language C. Upon login as "isis", main is executed automatically. Then, according to user instructions, control is transferred to one of the programs in figure 3. Isismain.c is very straightforward and needs no explanation.

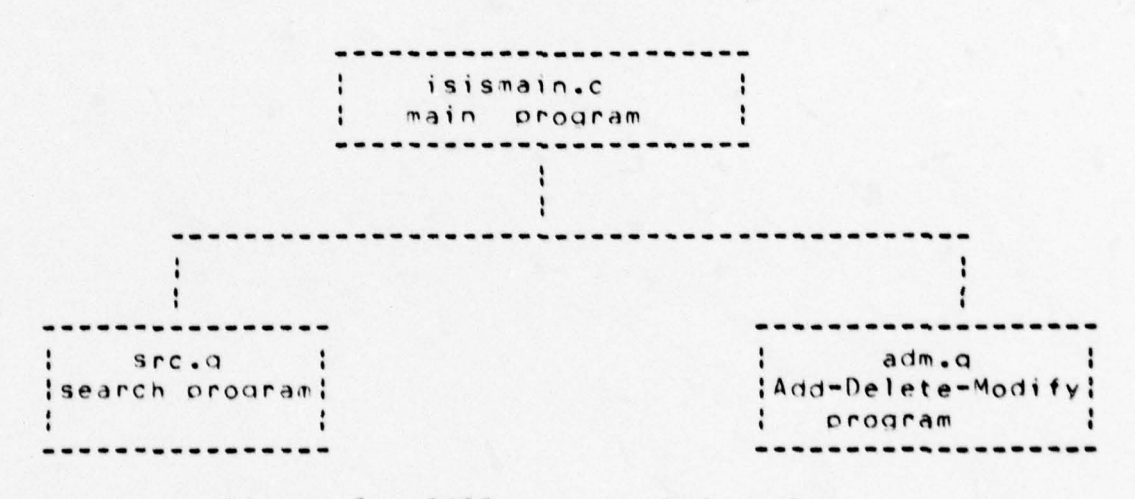

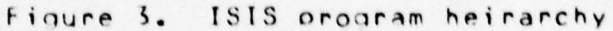

2. Search Program ( src.q )

This program is written in QUEL (the INGRES query language) and C. It does a search of ISIS software listings according to user qualifications and displays the results.

3. Add-Delete-Modify Program (adm.g)

This program is also written in QUEL and C. It allows a user to and new listings to the system. It also allows a listing originator to modify or delete an existing listing.

4. Data Structures

The principle ISIS gata structures are described below: a. The relation "recordfile" contains a master file of the listings, with each identified by name and unique ID number (RID).

b. Information about where to find the software corresponding to the listings is in the "whr" relation, identified by unique ID number.

c. The main software characteristic classes are the tuples of the "maintable" relation.

d. A variable set of "node" relations embodies the tree structure.

Each node relation contains:

1. Listing names and ID numbers.

and/or

2. The names of dependent node relations, identified by RID's of zero.

B. SEARCH PROGRAM

 $1.$ General View

The search program searches for listings of existing software meeting the characteristics specified by the user. The user specifies these by answering questions posed by ISIS.

System execution is slow even when the listing database is short; to prevent a long search over a short list, the user may be willing to scan a list of all of the records in the system. For this reason there is an option to display all records at the beginning.

A general flowchart of the search program is given in figure 4. After the user specifies some qualifications, the system replies how many listings meet the qualifications; the user may then either see the listings which meet his qualifications or he may change his qualifications.

After one search has been finished, the user  $max$ continue with other searches or he may exit from the system.

 $-05 -$ 

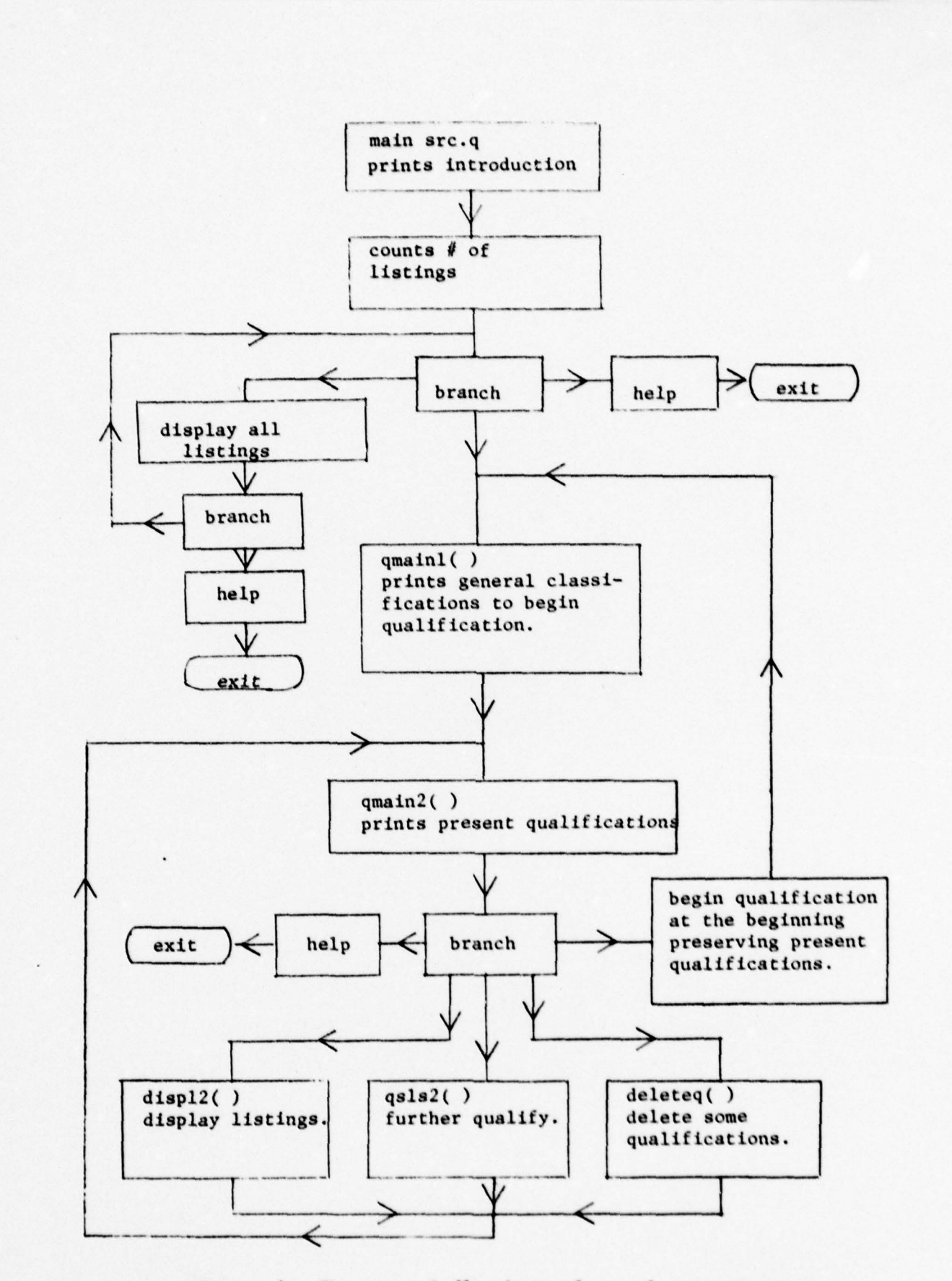

**B** 

\_

—- TT \_

—\_

--- -'-

Figure 4. The general flowchart of search program src.q.

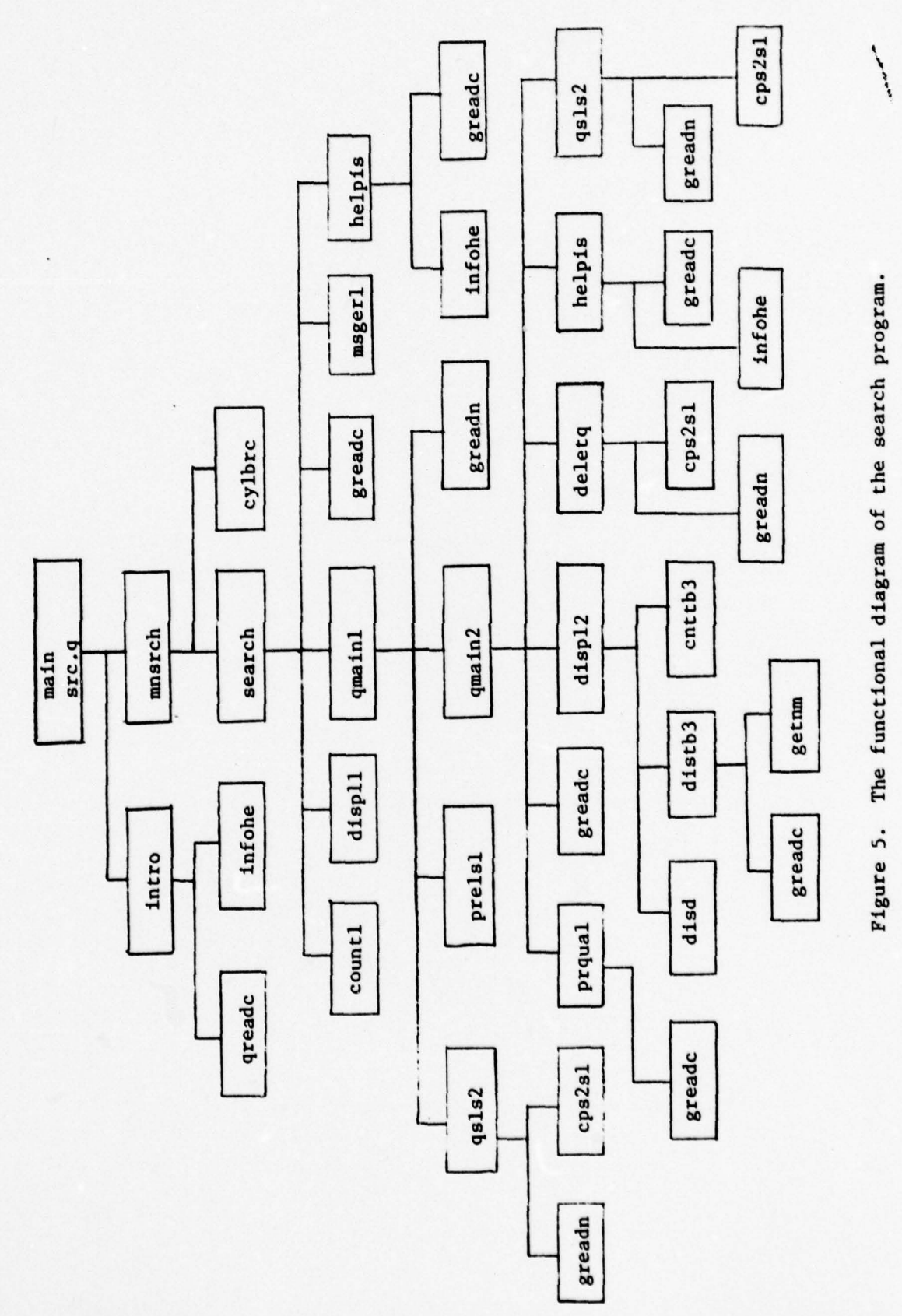

control of the control of the control of the control of the control of the control of the control of the control of the control of the control of the control of the control of the control of the control of the control of t

Figure 5. The functional diagram of the search program.

31

The functional diagram of the search program is shown in figure 5.

The source code for the search program is contained in three files.

a. File src.a

The code in this file performs the actual search; it is composed of the following functions;

main : calls introd and mnsrch functions.

intro: prints the introduction and invokes INGRES using the ISIS database.

mnsrc: calls the search routine, then exits ISIS.

monitors the search process by calling search: functions.

countl: counts number of listings in the system.

dipl1: disolays all listings in the system.

omainl: monitors the qualification process.

prels1: puts relations onto stack 1.

 $1$ s s  $2$ : one by one gets a relation name from stack 1, qualifies it and puts results onto stack 2.

 $s$ s in  $e$ monitors the rest of the qualification.

cos2s1: copies stack 2 to stack 1.

proual: prints current qualifications.

deletg: deletes qualifications from stack 1.

displ2: displays listings according to qualifications.
b. File encsrc.a

Inis file is included in src.q at compile time.

The reason the search program is separated into two files, src.g and encsrc.g, is that the EQUEL precompiler does not seem to work correctly for long source files.

Inis file provides the following functions: disd: disolays D type qualifications. cnttb3: counts table3 tuples. distb3: displays listings in table3. getnm : gets a listing number from terminal.

c. File com.a

This file is common to both the search program and the Add-Delete-Modify program. It provides the following functions:

cylbrc: evaluates the first usage of search program. helpis: orints information helpful to a user who has "lost his way".

gets a character from terminal. greadc:

greadn: gets a maximum of ten integer numbers from terminal.

msgerl: prints an error message.

infohe: prints ISIS information of a general nature.

2. Specifications of the Search Program

A search is performed by specifying the characteristics of the sought for software. As the search continues, these characterictics are successively refined.

 $-33-$ 

Search is done on a simulated tree structure. Every node of the tree is a relation. The root of the tree is the "maintable" relation. In order to begin the search process, a user must choose at least one branch.

The qualification process uses two qualification stacks, each 25 elements long, so the user can have a maximum of 25 qualifications at any one time. Stack 1 is used as the main stack; stack 2 is used as an auxilary stack when changing qualifications.

Each stack record has two fields:

a. qualification name

b. qualification type, which has value M, W or D. These codes are used to specify actions to be performed when the stack is processed.

M: this qualification shows miscellaneous tuples which are tuples with ID numbers greater than zero in the given relation.

w: Instruction to write all the tuples of a given relation which have an ID number greater than zero.

 $\theta$ : instruction to display all tuples of this relation which are greater than zero; there exist here some tuples which have ID numbers equal to zero, meaning there are further subdivisions. So D, in effect, will cause branch records to be displayed also.

The display function (displ2) uses stack 1 records and according to the qualification type it employs different methods to find listings which meet all the specific qualifications.

To disolay M and W type qualifications, three table relations named tablel, table2 and table3 are used. Table1 and table2 are used for listing ID's which meet one qualification. Note that the display process is an AND operation not an OR operation, so table3 identifies meet all previously processed listings which qualifications.

It is more difficult to display D type qualifications, which have branch relations, because it is also necessary to find out and evaluate all listings in the branches. For this reason, in addition to the three table relations mentioned above, two more relations named tabled1 and tabled? are used. All listing rid's for a given qualification are saved in tabledl, and subbranch relation names are saved in tabled2. One tuple is taken from tabled?; if this tuple shows a branch, it is evaluated and the resulting listing ID's are out into tabledl; branches, if any, are out to tabled2 again, and the process continues until tabled2 is emoty. At this time tabled1 has all listings which meet D type qualification.

 $-35-$ 

Only one user at a time can emoloy this part of the orogram; otherwise these tables become confused. If this situation is suspected the user should check other terminals for a user using display; then wait and try again.

More than one user may be doing the qualification process at once; only display must be done serially.

#### IC. ADD-DELETE-MODIFY PROGRAM

#### $\mathbf{1}$ . General View

This orogram is used to add new listings into the system and to delete or modify existing listings. A general flowchart of the program is given in figure 6 and the functional diagram in figure 7.

The source code of the program is composed of the following files:

a. File adm.o

This file performs add, delete, and modify actions and invokes functions in the other files.

File adm.g contains the following functions;

main: calls infohe and branch functions, and invokes the database.

branch: branches to add, delete or modify processes. add : monitors add process.

getpar: gets parameters for a listing from terminal.

aorfwh: appends listings to recordfile and whr relations.

addrls: adds listings to relations by calling other functions.

outstr: puts relation name chosen by user on the stack.

ocurcl: prints current class and subcategories.

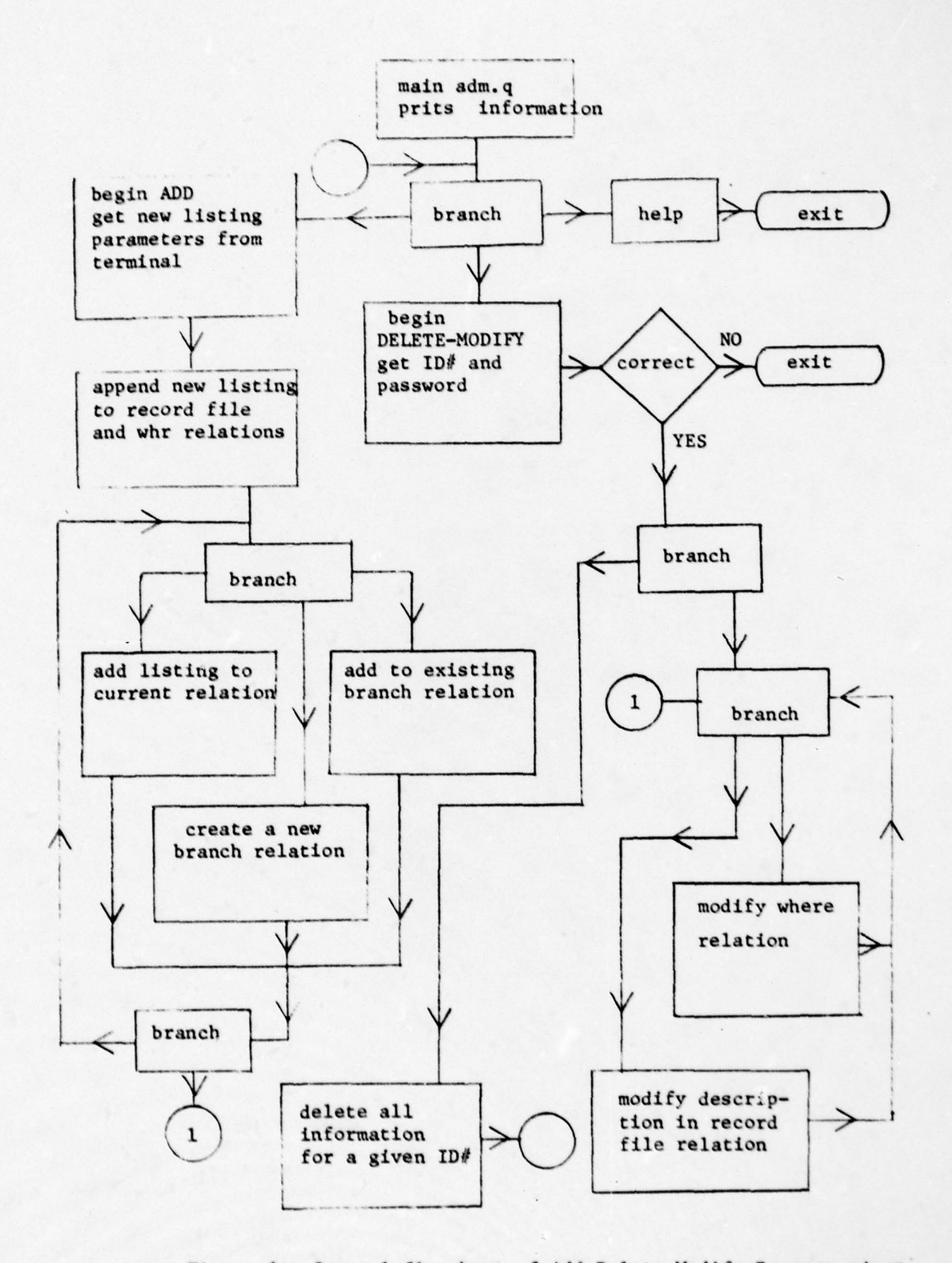

- 7~ T

**WEIGHT TO SECURE THE WEIGHT** 

'

~

~~ 1I

~~

~~ **BRAND** "

~~~~~~~ '-

-

a

Figure 6. General flowchart of Add-Delete-Modify Program adm. q.

~~~~~~ -

~<br>~~~~~~~~~~~~~~~~~~~~

~~~~~~~~~~~~~~~~~~~~~~~~~~~~~~~~~~~~~~~~~~~~~~~~~~~~~~~~~~~~~~~~~~~~~~~~~~~~~~~~~~~~~~~~~~~~~~~~~ - -

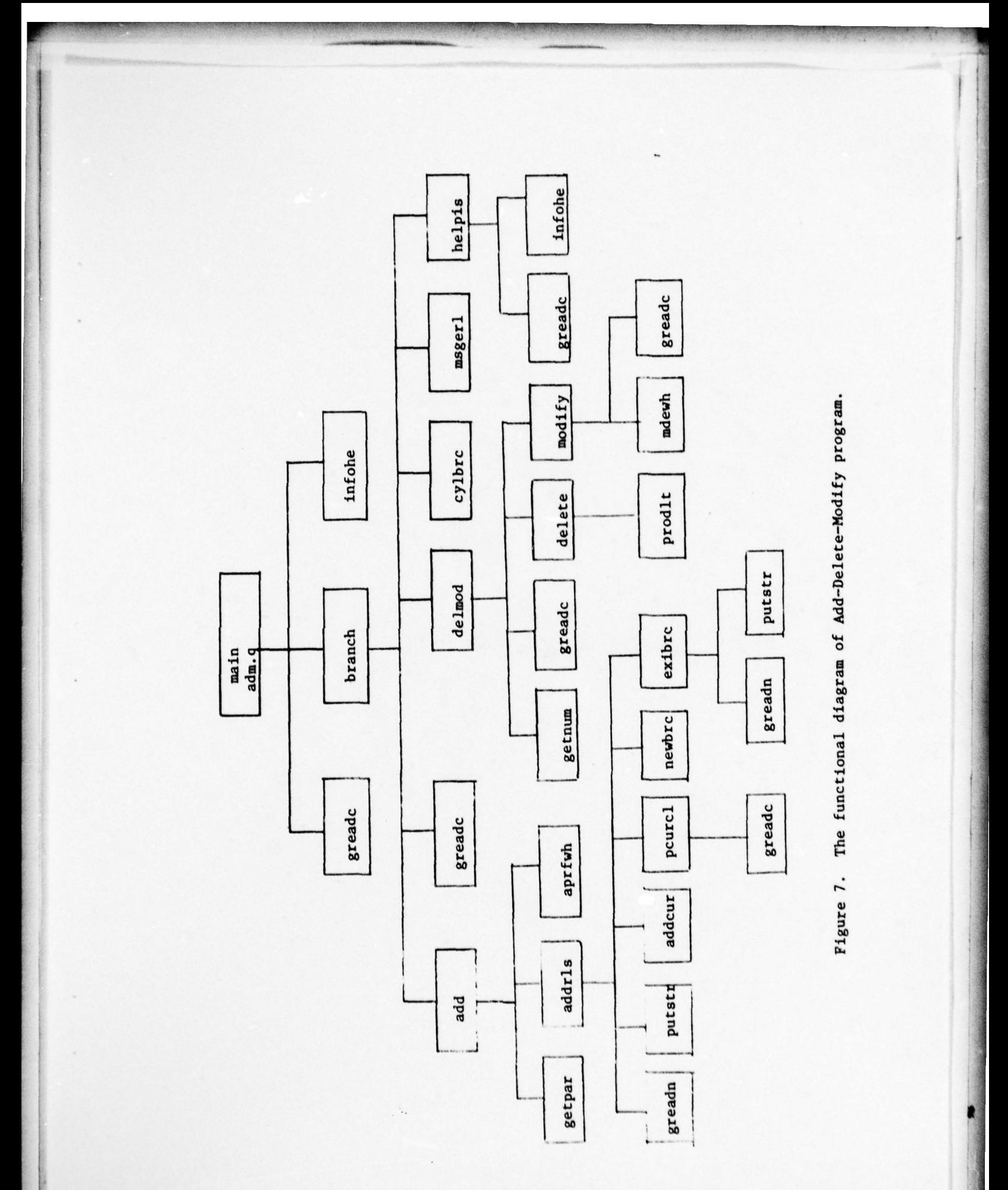

addcur: adds a listing to current relation.

newbrc: adds a listing to a newly created subcategory rela ion.

exionc: adds a listing to one of the existing hranches.

t. File encadm.g

Inis file is included in adm.g at compile time. These two files were solit for the same reason that the search routine was divided; the EQUEL precompiler seemed unable to process both at once.

File encadm.q has the following functions; delmod: gets parameters, and monitors delete and

modify processes.

gets a listing ID number from the terminal. getnum: delete: beginning part of the delete process. prodlt: deletes a listing from a relation. modify: beginning part of the modify process. mdewh: modifies listing description and where information.

 $c.$  File  $com.a$ 

This file contains functions common to the search and Add-Delete-Modify programs. For more information refer to the search program on nage 32.

#### Specifications of Add-Delete-Modify program  $\epsilon$ .

The ADD process user can enter his listing into existing characteristic relations or he can create new branch relations and put the listing into them.

The ADD process can stack up to a maximum of 25 relation names. This goes not mean the user is restricted to putting his listings into fewer than 26 relations, but rather that he can not have more that 25 further divisions identified and pending at any one time.

When a new relation is created as a new branch, the save command must be performed. This is done in file adm.g by the newbro (new branch) function. The date supplied to the SAVE command must be advanced periodically by the ISIS manager; otherwise, when the date is reached, the relations may be inadvertently ourged. It is probably best if the save date is identical to that used to save other relations.

DELETE and MODIFY processes at the beginning use the same delmod function to identify the owner of the listing which is to be deleted or modified. For this reason the user pives a listing ID number and the system checks to find out if there is any record with that number. Afterwards the password is checked; the password was set up during the ADD process when the listing was created; it is one character, for example it may be "," (fullstop) or any letter or digit. After the correct password is received, the delete or modify process can begin.

 $-41-$ 

#### DELETE PROCESS:

This process deletes a listing from "recordfile", the master listing relation, and from "whr", the where found, relation, and begins to search the branch relations starting at the root. When the listing is found recorded in a relation, the subbranches of that relation are ignored.

When a listing is deleted from a relation, if there are no more listings in that relation, the relation is also destroyed. If the parent has no entries other than the destroved relation then the parent relation is also destroved; otherwise the child relation name is deleted from the parent.

The delete process emploies the same stack used by the add process. The function dumwrt (dummy write), which prints the top 5 elements of the stack, was used in the testing phase of the program and was left in. It can be reactivated by removing the two slashes "//" (comment) previous to dumwrt(). By changing 5 to 25 in the "for" statement in dumwrt, all stack elements can be written during the delete and add processes.

MODIFY PROCESS:

It is only possible to modify listing description and where information. If the user needs to modify the tree entries for a listing he must first use DELETE to remove the listing entries and then use ADD to create revised ones.

# III. SYSTEM GENERATION

This section explains how to install ISIS. ISIS requires the database managemant system INGRES which requires the UNIX operating system which runs on PDP/11 hardware.

A. DATABASE SETUP

The ACTUAL software database is named "isis0".

If a DEMONSTRATION database is desired, it should be named "isisl". A demonstration database is not necessary.

The database is created as follow. (The "%" sign is the UNIX prompt symbol)

First mount INGRES. At NPS this is done via a UNIX shell file, invoked as follows:

% /usr/ingres/sysmnt.sh

Now create database isis0: %creatdb isis0

Invoke INGRES operating on the newly created database: %ingres isis0

The INGRES promot is "go \*". Now create the main listing and location relations and the "root" relations for the atribute tree:

 $-43-$ 

create recordfile(rid≡i2, rname=c12, rdes=c50, pswrd≈c1)<br>. create wheleid =  $i2$ , rdes =  $c50$ )  $create$  maintable (crname = c12)

~~~ ~~~~~~~~~~~~~~~~~~~~~~~~~~~~~~~~~~~~~~~~~~ ~~—~--W' ~~~ ~~~~~~

.- ~~~~ .--— - **'** ~~~~~~~~~~ '  $^{\circ\circ}$ 

**Experience of the Communication** 

j

• Now "MAINTABLE", the root relation, must be loaded with the names of its direct descendents.

for example,

'' ~

:

\_ —' '

~~ **BBS** 

append to maintable (crname = "computer")

Now, "computer" is appended. Branch names have a maximum of 12 characters.

After filling the main table, create the corresponding node relations.

For example;

 $\frac{1}{2}$  create computer(ric = i2, crname = c12)

Certain other relations which are used by ISIS as temporary storage during execution must also be created, as follows:

 $create$  tablel(rid = i2)  $create$   $table2(rid = i2)$  $create$  table3(rid = i2)  $create$  tabledl(rid = i2)  $create$  tabled?(crname =  $c12$ )

 $QQ$ 

All the essential relations have now been created. DO NOT FURGET to "save" relations up to a reasonable date, for example 1 year ahead. For example:

save relationname until jan 30 1979

Repeat this command for each relation which has been created.

Now the database isis0 is ready. If it is desired to create the isisl demonstration database, the procedure is repeated as above, except that the first command would be

%create isis1

## **B. COMPILATION OF PROGRAMS**

- \_\_\_

To compile the main program in file isismain.c use the command

 $~\sim$   $~\sim$ 

a

<sup>~</sup>cc i s <sup>i</sup> sm ain.c Now rename the output "isis"; my a.out isis

To compile the search program:

First use the EQUEL precompiler for the files which are used by search.

X egue l src.o

The output is in file src.c

Z eguel encsrc.a The output is in file encsrc.c

Z egue l com.q The output is in file com.c

These are all C files. Compile them using the EQUEL library:

Z cc src .c — lg

The output is in file a.out; rename it "isissrc", as follows:

 $x$  my a.out isissrc

"isissrc" is an executable file which, when invoked, performs an isis search .

-- --- - .--

To compile the Add-Delete-Modify program:

First, use the equel precompiler for the files which are used by this program.

% equel adm.a

The output is in file adm.c

% equel encadm.q

The output is in file encadm.c

The file com.c was already created during search compilation.

Now compile the program, using the EQUEL library.

 $x$  cc adm.c  $-1a$ 

The output is in file a.out.

Rename it "isisadm", as follows:

% mv a.out isisadm

Now, "isisadm" is an executable file which, when invoked, performs isis add, modify, and delete operations.

Now remove unnecessary files:

% rm src.c encsrc.c com.c adm.c encadm.c

Isis is now ready to use.

## C. SIMPLE TUTORIAL

Inis tutorial is prepared to give the user a general idea of how the system interacts with the user. This tutorial covers the search process only; it does not change the system resident gata. It uses the ISIS demonstration database named "isisl" whose relations and linkage schema are shown in figure 1 on page 16.

-Type one of the following numbers in " " "1" to SEARCH ISIS records "2" to ADD new ISIS, DELETE or MODIFY existing ISIS records "3" to GUIT ISIS

 $00$  >

 $\mathbf{1}$ 

ISIS means Instructional Software Information System written at NPS

\*\*\* when you need help, at some key point

type "h" to get HELP \*\*\*

good luck

For more information type

"yes"

PUSH RETURN KEY ao > yes Otherwise

This program is an online software dictionary

There are two major croorams:

1. SEARCH program;

User can find existing software by conversing with the computer.

2. ADD, DELETE, MODIFY program:

User can advertise his own software by listing it with the system. Provisions for modifying and deleting a listing are included. Both programs are easy to use. They do not need previous experience. Just type answers after "go >" marks.

 $\frac{1}{\epsilon}$ 

The orograms are written in data sublanguage QUEL, supported by INGRES cata base management system, and the programmino language C.

- Type one of the followings in " "

"1" to begin ACTUAL usage

"2" to begin DEMONSTRATION usage

 $00$  >

2 search in progress ...

There are 7 records about miscellaneous orograms in the system

-Type one of the following numbers in " "

"I" to QUALIFY your need

"2" to DISPLAY all the records

```
q_0 >
```

```
\mathbf{1}
```
-To GUALIFY your need

Type one or more of the following numbers in " "

separating by conmas

You MUST type at least one

 $"1"$ language

 $-49-$ 

```
\ddot{\ddot{\xi}}"area
 30<sup>2</sup>1.2-To further QUALIFY ** Tanguage **
  Ivoe one or more of the following numbers and/or letters
in " ""I" algol
   "2" pascal
   "n" NUT to want qualify
 90 >
 \mathbf{1}-To further QUALIFY ** area **
   Type one or more of the following numbers and/or letters
in " "
   "1" softwaretool
   vietilin<sup>"</sup>S"
   "n" MISCELLENEOUS other than above
   "n" NOT to want qualify
 90 >
 \mathbf{1}Up to now, your qualifications are the following;
 1 - 111012 -softwaretool
   -Ivoe one of the following numbers in " "
      "1" to DISPLAY records which meet your
           qualifications
```
 $-50 -$ 

 $-51-$ 

-Ivpe one of the following numbers in " " "1" to SEE records which meet qualifications

 $\mathbf{1}$ processing qualification: algol processing qualification: softwaretool At this point reduced to  $\pm$  2  $\pm$  records There are  $x \geq x$  records which meet qualifications

 $.90$  >

 $"3"$ 

 $q_0$  >

 $\overline{c}$ 

PRESERVING present qualifications "n" HELP for other than above

"1" to DISPLAY records which meet your qualifications "2" to further QUALIFY

to DELETE some of qualifications

"4" to BEGIN QUALIFICATION at the beginning

Uo to now, your qualifications are the following; (has NO more qualification)  $1 - a | 00 |$ 2 -softwaretool (has NO more qualification)

-Type one of the following numbers in " "

"3" to DELETE some of qualifications "4" to BEGIN QUALIFICATION at the beginning PRESERVING present qualifications "h" HELP for other than above

"2" to further QUALIFY

大王:

"2" to RETURN and CHANGE your qualifications  $90$  >

 $\mathbf{1}$ 

ID # record name description

55 : merge : merges 80 char long records according to key

125 : countinasort : sorts 80 char long records according  $\mathcal{L}_{\mathcal{L}}$ to key

-Tyne one of the following numbers in " "

"1" to see WHERE information to find a specific record

"2" to RETURN

```
q_0 >
```
 $\mathbf{1}$ 

-Give only one of the ID numbers which have been printed  $q_0$  > 125

 $10 =$  where

125 see prof.Smith

- lype one of the following numbers in ""

"I" to see WHERE information to find a specific record

"2" to RETURN

```
90 >
```
 $\overline{z}$ 

Up to now, your qualifications are the following;

 $1 - 3$ luci (has NO more qualification) 4 records 2-softwaretool(has NU more qualification) 2 records

 $\mathcal{C}$ 

-Ivoe one of the following numbers in " "

 $"1"$ to DISPLAY records which meet your qualifications

 $"2"$ to further QUALIFY

"5" to DELETE some of qualifications

"4" to REGIN QUALIFICATION at the beginning

PRESERVING present qualifications

"h" HELP for other than above

 $q_0$  >

 $\overline{\mathbf{3}}$ 

 $-I$ ype

one or more of the qualification numbers which have been printed on the screen just before, separating by commas

 $OR$ 

"n" NOT to want DELETE

 $\alpha$  >

 $\overline{c}$ 

Up to now, your qualifications are the following;  $1 - a 1 q o 1$ (has NO more qualification) 4 records

-Ivne one of the following numbers in " "

"I" to DISPLAY records which meet your qualifications

"2" to further GUALIFY

 $-53-$ 

```
"3" to DELETE some qualifications
      "4" to BEGIN QUALIFICATION at the beginning
        PRESERVING present qualifications
      "n" HELP for other than above
 90 >
 \overline{a}-To QUALIFY your need
   Type one or more of the following numbers in ""
         separating by commas
      You MUST type at least one
   "1"language
   "2"area
 00 >
 \overline{c}-To further QUALIFY ** area **
  Type one or more of the following numbers and/or letters
in n n"1" softwaretool
   "2" military
   "m" MISCELLENEOUS other than above
   "n" NOT to want qualify
 00 >
 \mathbf{S}Un to now, your qualifications are the following;
1-algol (has NO more qualification)
 2 - m ilitary
```
 $-54-$ 

- Type one of the following numbers in " "

"I" to DISPLAY records which meet your

qualifications

- "2" to further QUALIFY
- "3" to DELETE some of qualifications
- "4" to BEGIN QUALIFICATION at the beginning PRESERVING present qualifications

"h" HELP for other than above

 $00$  >

 $\overline{c}$ 

 $-I<sub>O</sub>$  further QUALIFY  $**$  military  $*$ 

Type one or more of the following numbers and/or letters in " "

"1" navy

"2" airforce

"n" NOT to want qualify

 $90$  >

 $\mathbf{1}^{\prime}$ 

Up to now, your qualifications are the following;

(has NO more qualification)  $1 - a | a o |$ 

 $2 - navy$ 

-Type one of the following numbers in " "

"1" to DISPLAY records which meet your qualifications

"2" to further GUALIFY

"3" to DELETE some of qualifications

"4" to BEGIN QUALIFICATION at the beginning PRESERVING present qualifications "h" HELP for other than above  $00$  >  $\mathbf{1}$ processing qualification: algol processing qualification: navy At this point reduced to  $\star$  1  $\star$  records There are  $\star$  1  $\star$  records which meet qualifications -Type one of the following numbers in " " "1" to SEE records which meet qualifications "2" to RETURN and CHANGE your qualifications  $q_0$  >  $1$ IO # record name description 190 | navioation | long range cruise -fyne one of the following numbers in " " "1" to see WHERE information to find a specific record "2" to RETURN  $\sim$  0p  $\mathbf{z}$ Up to now, your qualifications are the following; 1-algol (has NO more qualification) 4 records 2 records  $2 - n a v v$ 

-Type one of the following numbers in " "

 $-50-$ 

"1" to DISPLA: records which meet your qualifications

"2" to further QUALIFY

"3" to DELETE some of qualifications

"4" to BEGIN QUALIFICATION at the beginning

PRESERVING present qualifications

"h" HELP for other than above "

 $q_0$  >

help

Type one of the following numbers in " " "1" to EXIT ISIS and return to UNIX "2" to BEGIN ISIS at the beginning again "3" to CONTINUE as you are "4" to see more INFORMATION about ISIS  $q_0$  >  $\mathbf{1}$ 

ISIS has been looged out

goodbye, come again

## D. ERROR MESSAGES

The InGRES system may print EQUEL error messages with error numbers and a little information during run time. Explanations of them can be found in reference 6. EQUEL errors arise when the system relations are not in proper form. For example in one relation there may be a tuple referencing a nonexistant dependent relation. This condition may occur if the computer goes down or if the user gives up in the miggle of the add process. In order to fix the system, the relations must be checked by the manager using INGRES girectly. (The UNIX command "RESTORE database name" should be issued whenever a crash occurs during an INGRES operation.)

There are other error messages which are printed by ISIS itself due to wrong arguments given by the user. These are all self explanatary, and give the user another chance to type a correct argument. In some places, if the user types the same wrong argument three times the system terminates.

 $-59-$ 

#### isismain.c

```
main() { /* forks one of the two ISIS programs */
   int n;
   int i,j,k;printf("-Type one of the following numbers in \" \"\n");
printf(" \"1\" to SEARCH ISIS listings\n\
\"2\" to ADD new listings, DELETE or MODIFY existing\
ISIS listings\n
                    \frac{1}{3} \frac{3}{1} to GUIT ISIS\ngo >\n");
   n = \text{geti}()it(n == 1)if((i = fork()) == 0){
      execl("isissrc","isissrc",0);
      exit()\mathbf{r}wait(8)\mathbf{r}if(n == 2)if((i = fork()) == 0)execl("isisadm","isisadm",0);
            exit()\mathbf{r}wait(8);
   \mathbf{r}if(n == 3)exit()\lambda
```

```
\prime\primeIstructional Software Information System (ISIS)
 \prime\primeINGRES database application
 \prime\primeThis program does SEARCH portion of ISIS
 \prime\primeThe other part of ISIS is in file adm.c which
 \prime\primedoes ADD, MODIFY and DELETE functions
 \prime\primeThis tile has two includes:
 \prime\primel .encsrc.g l.com.g
 \prime\primeFile com.c is common for both part of ISIS
 // flag-erase: erase stackl or not
    extern char ferase;
                    *erasep;
     extern int
main()\sqrt{ }introduc<sub>i</sub> /* prints ISIS introduction */
     mnsrch(); /* main-search begins */
printf(" ISIS has been looged out\n");
printf(" goodby, come again\n");
\#exit
\lambdaintrod() { /* prints introduction */
## char *is01, *intro;
printf(" ISIS means Instructional Software Information\n\
            System, written at NPS \n\
  *** when you need help, at some key point type \"h\" to\
 get HELP ***\n good luck\n");
  print(f'')For more information type
                                                \vee"yes\"\n\
     Utherwise
                              PUSH RETURN KEY\ngo >\n");
     intra = areac();if (int r d = 'y') \t| n f o he()agais:
     printf(" - Type one of the followings in \" \"\n\
     \"I\" to begin ACTUAL usage\n\
     \"2\" to begin DEMONSTRATION usage\ngo >\n");
     iso1 = areaoc()it(i s01 == '1') {
     ingres isis0 // invokes ingres database named ISIS0
\pi\lambdai f(is)1 == '2') {
777ingres isisl // invokes demonstration database ISIS1
     \lambdai^{f}(is) := '1' 55 is 1 = '2'){ printf("\n#rong arqument; try again\n"); goto agais;
¥
\} /* end introd() */
```
#### $src.a$

```
mnsrch() { /* main-search; monitors search routine */
## char *rt;
    ite = 'e';/* is used to begin ISIS again */
    cvcle:
          rt = search(); /* call main search routine */
    if (rt == 't') rt = cylbrc(); /* in file com.q */
    if (rt == 'b' !! rt == 'c') acto cycle;
    returni
          \prime end mnsrch() \prime\lambdasearch()22.22char *cs, *rts;
    int trec, ns;
# 2ns = 0; printf("search in progress ...\n");
    tree = count1(trec);printf("\n There are %d records about miscellaneous\
    programs in the system\n", trec);
   agans!:
 printf("-lyce one of the following numbers in \" \"\n");
    printf(" \"I\" to QUALIFY your need\n\
     \frac{1!}{2!} to DISPLAY all the records");
   if (rts == 'd') {
   printf(" again\n");
   printf(" \"3\" to EXIT ISIS and return to UNIX\n\
     \"4\" to BEGIN ISIS at the beginning again\n");
    \mathbf{r}else printf(" \n");
    rts = 'f';agains:
    print(f("ao > \n\cdot \n\cdot))cs = \text{area}(\text{c}());switch(cs) {
    case 'l':
          rts = cmain1()break;
    case '2':
          rts = disp11();
          break:
    case '3':rts = 'e';break:
    case '4':
          rts = 'b';break;
    case 'n':
          rts = helpis()break:
    default:
          if (ns < 3) { msner1(); nst+i aoto agains; }
             else break;
   \lambdaif (rts == 'c' || rts == 'd') goto agansli
    return(rts);
```

```
\lambda/* end of search routine */
count (1) \{ \}/ returns \overline{a} of records in recordfile relation
11.2int otrec:
     otrec = 0;
\boldsymbol{u}range of r is recordfile
\frac{1}{2}retrieve (otrec = count(r.rname))
    return(otrec);
\mathbf{I}displ1() { // display-tirst: executed if display is
           // requested before any qualification
     char rrdes [51], rrname [13], *rtdl;
ti zi
\frac{1}{2}rrigi
     int
     rtd1 = 'd';printf(" All the records are the followings;\n");
  print(f("1D = 1) record name
                                      description\n");
   range of r is recordfile
111retrieve (rrid=r.rid, rrdes=r.rdes, rrname=r.rname) {
# #
   printf("%d %s %s %s %s\n", rrid," ;", rrname," ;", rrdes);
##\overline{ }return(rtal);
```
 $\prime\prime$ These two structures are used as stacks in the qualification process  $\prime\prime$ 

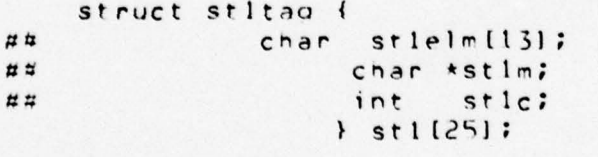

 $\lambda$ 

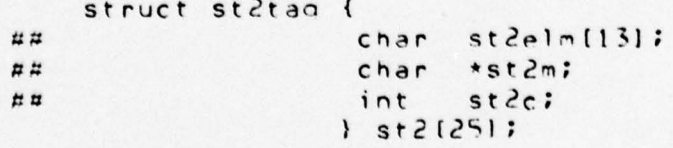

```
amain1() { // qualification-main: first time
    // qualification is done and search
    // continues in this function by calling
    // other functions.
    struct stitag *pstl;
    extern char ferase;
57char mmname [13], *rtqua, *rtq, *rts12;
# #
   int nmnum;
    int nbuf [12], *np, i, il /* not preceeded with ## */
    no = 8nbuf[0];rtqua = 'f'; // return function if finished correctly
    ferase = 'Y';// to use stackl again without exited program;
 // initialize emty
    pst = 8st1[0];for(i = 0; i < 25; i++) {
     pst ->st lm = ' 'est1++1 / x end for 1 x/gagain: // comes if want to qualify without erase st1
  printf(" \n - To GUALIFY your need \n Iype one\
  or more of the following numbers in \" \"\n\t\
  separated by commas\n You MUST type at least one\n");
  // print maintable relation to begin qualification
    nomum = 0#  #rance of m is maintable
##
     metricve (mmame = m.crname) {
    numnum++;printf("
               1.6 % d \ "
                        %s\n", nmnum, mmname);
\boldsymbol{u} \boldsymbol{n}\rightarrow\prime\star gets input from the terminal and puts in array \star\primertg = greadn(8nbut(01); /* function reads inputs */
    if (rta == 'e') \{ rtaua = 'e'; goto endqual}// put relation name on stack1
    prelsl(8nhuf[0])pst = 8st1[0];rts12 = qs1s2(8nbut[01];if(rts12 == 'e') { rtqua = 'e'; goto endqua; }
    rtqua = animal(snhuff(01);ifirtaua == 'b' 88 ferase == 'N') aoto gagain;
    endqua:
    return(rtqua);
\mathbf{r}\frac{1}{x} end qumain \frac{x}{x}
```

```
prelsl(arrc) // put-relation-stackl: puts relations
 // corresponding to array onto stackl from maintable
     int tarro; {
    extern char ferase;
    extern int *erasep;
EZint relnum;
\#char tname [13];
12.12int i<sub>1</sub>55 - 75char *tlwr, *flrun;
    struct stitag *stip; stip = &stil01;
    flrun = 'l';tname (12) = '10';if(ferase == 'N'){ // needs adjust stack1 pointer
 while (st1p->st1m=='0'||st1p->st1m=='M'||st1p->st1m=='W'|
    stleterased = stlp; /* to use in gmainl */
    terase = 'i';\lambdaelse
      eraseo = 0;
    relnum = 0;
\frac{1}{2}range of t is maintable
        while (\star \text{arrp} := 0) {
       retrieve (tname = t.crname) {
EZrelnum++flwr = 'n'iit(*arro == relnum)\sqrt{1}for(ii=0;(st1p->st1elm[ii]=tname[ii]) != '\0';ii++);
        stlo\rightarrow stlelm(ii) = '\\0';st1p->st1m = 'D';st1p++; arrott; flwr = 'y';
\qquad \qquad \overline{a} \qquad \overline{a}\lambdaif(f|_{WT} == 'n')if (flrun == 'l') firun = '2';
      else {
      if('arrow = 98)printf("wrong argument \"m\" is discarded\n");
       else
       if('arrow == 99)crintf("wrong argument \"n\" is discarded\n");
       else
       \ddot{i}arny++; firun = '1';
      \frac{1}{x} /* end else */
    relnum = 0;
   1 / x end while x/return;
\mathcal{F}\frac{1}{2} end prelst() \frac{1}{2}
```
 $aslscl(nrufb)$  // qualification-from stackl-to stack2: // goes qualification by stl and puts on st2 // and copies st2 to st1 at end int \*noufb; { struct stltag \*ostal; struct statag \*pstad? extern int \*erasep;  $E E$ int rnum, i, eric; int \*nbufbt, fwr;  $\sharp$  # char tmorell131, tcrname(131, \*flst2;  $\pi$   $\pi$ char \*flsy, \*flsn, \*rtal2, \*rtar; /\* initializations of variables \*/ tcrname  $(13) = '10';$  $rtal2 = 'f';$  /\* if as 1s2() executed correctly \*/  $rsta1 = 8st1101$ ;  $rsta2 = sst2101$ ; // if desired copy present stackl elements to stack2  $\text{if(eraseo)} = 0)$  $while(pstal \le eraseo)$  { for(i =  $0$ ; i < 12; i++) psta?->st?elm(i) = pstal->stlelm(i);  $psta2->st2m = psta1->st1m;$  $pstd++; pstd++;$  $} / \star$  end while  $\star/$  $erasep = 0$ ;  $} \neq$  /\* end if \*/ while(pstal->stlelm[0]  $!=$  '') { flsy = 'n'; flsn = 'n'; for(i= 0; i<12; i++) tmprel[i] = ' '; tmprel[12] = '\0'; /\* get a relation name from stackl \*/  $if(csta1->st1m == 'D')$  $\{ \text{for}(i = 0; i < 12; i++) \}$  $t$ morel $[i]$  = pstal->stlelm $[i]$ ;  $\lambda$ else { /\* if M or W mark, copy it from stack1 to stack2\*/ for(i =  $0$ ; i < 12; i++)  $psta2 - yst2e1m[i] = psta1 - yst1e1m[i];$  $pstd\rightarrow st2m = nstd1 \rightarrow st1m;$  $resta2++;$ coto endwhi;  $}$  /\* end else \*/  $# H$ range of e is tmprel retrieve (erid = e.rid) {  $#<sup>H</sup>$ if(erid == 0) flsv =  $'v'$ ; else flsn = 'y';  $\sharp$  # ,

#### $-65-$

```
// if no more subdivisions previously marked as D
     if(f)sn == 'y' 88 f)sv == 'n')
// put relation on stack2 with W mark
     for(i = 0; i < 12; i++)
         psta2->st2elm(i) = psta1->st1elm(i);
     v'' = mSts^{-2}stad
     i++55120// all records in relation marked 'M' will be displayed
   // in amain2 in disolay
     aoto endwhi:
     } \times /* end if */
// there may or may not be some subdivisions
  else {
  printf("\n -To further GUALIFY ** %s** \n", tmprel);
  orintf(" Ivoe one or more of the following numbers");
  printf(" and\/or letters in \" \"\n");
           \mathbf{r}run = 0;77retrieve (tcrname = e.crname)
      where e \cdot r i q = 0 (
\qquad \qquad \overline{u}% =\overline{u}_{1}^{+}\left( \overline{u}_{2}^{+}\right) \overline{u}_{2}^{+}\left( \overline{u}_{1}^{+}\right) \overline{u}_{2}^{+}\left( \overline{u}_{2}^{+}\right) \overline{u}_{2}^{+}\left( \overline{u}_{2}^{+}\right) \overline{u}_{2}^{+}\left( \overline{u}_{2}^{+}\right) \overline{u}_{2}^{+}\left( \overline{u}_{2}^{+}\right) \overline{u}_{2}^{+}\left( \overline{u}_{2}^{+}\right) \overline{u}_{2}^{+}\left( \overline{u}_{2}^{+}\rightrunu + 1printf(" \"%d\" %s \n", rnum, tcrname);
\pm \pm \pmif(f)sn == 'y')
  printf(" \"m\" MISCELLANEOUS other than above\n");
     printf(" \"n\" NOT want to qualify \n");
     // adjust pointer to point to beainning
     nbufbt = nbufb;
     rtar = areadn(nbutbt);if(rtgr == 'e') { rtgl2 = 'e'; goto endal2; }
    // according to array values, out corresponding
    // relations on stack2
     while(*nbufb != 0) { /* while \# 1 */
       if(*nbufh == 99) // means 'n'; not want to qualify
         goto endwhi: // at the end gs1s2 ()
 // if array value other than 'n' or 'm'
    while(*nbufb := 98 x3 *nbufb := 0) { /* while \pi2 */
 // put name from relation on stack2 with 0 mark
```
 $\cdot$ 

 $rnum = 0$ ;  $fwr = 0$ ; while(fwr < 2) { /\* while # 3 \*/ furth; roum =  $0$ ;  $#E$ retrieve (tcrname = e.crname)  $\#$ where  $e$ .rid =  $0$  {  $run++;$  $if(rnum == *notb*)$  $\text{for}(i = 0; i < 13; i++)$ psta2->st2elmli] = tcrnamelil;  $rsta2 \rightarrow st2m = '0';$  $psta2++; fm = 0; mbufb++;$  $\lambda$  $n \mu$  $}$  /\* end where \*/  $1$  /\* end while  $\frac{1}{2}$  3 \*/  $if(xnbutb == 98) continue;$ else (  $if(xnbuth := 0)$ printf("warning-wrong argument %d or n is \ discarded\n", \*nbufb); nbufb++; }  $1$  /\* end while  $\frac{1}{2}$  2 \*/  $if(xnhufb == 98)$  { /\* means miscellaneous \*/ // put relation name on stack2 with 'M' mark for( $i = 0$ ;  $i < 13$ ;  $i+1$ ) {  $nsta2->st2elm[i] = tmprel[i];$  $psta2->st2m = 'M'; psta2++;$  $1 / x$  end if (\*nbufb == 98) \*/  $if(xnbutb := 0)$   $nbutb++;$  $}$  /\* end while  $\frac{1}{4}$  / endwhi:  $pstalt++;$ ) /\* end while at the beginning \*/ cps2s1(); /\* copies stack2 to stack1 \*/ enda12:  $\ddot{\phantom{0}}$ ).  $1 \cdot$  end as 1s2( $rtal2$ );  $\star$ /

```
cos2s1() { /* copy-stack2-to-stack1 */
// erases stackl, copies stack2 to stackl, erases stack2
    struct stitan
                        *col:struct st2tag *po2;
##
    int j. j1ipol = 8st1101; rod = 8st2101;// erase stackl, to begin copy with a clean stackl
    for(j = 0; j < 25; j++) {
           for(j1 = 0; j1 < 12; j1++)
               col\rightarrowstlelm[j]] = '';
           pol\rightarrowstlm = '';
           pol \rightarrow stlc = 0;pol++;\lambdapc1 = sst101;
 // cony stack2 to stack1, and erase stack2
    j = 0;
    while(j < 25) { \frac{1}{x} while \frac{\pi}{4} | \frac{\pi}{4}if(po2->st2m=='0' || po2->st2m=='W' || po2->st2m=='M')
            1* copy part *1{ for(j1 = 0; j1 < 12; j1++)pol->stlelm(j1) = co2->st2elm(j1);
            pol \rightarrowstim = no2 \rightarrowst2m;
            po1 \rightarrow st1c = po2 \rightarrow st2ci/* erase stack? */
            for(j1 = 0; j1 < 12; j1++)
               po2 - s t 2 e l m (j l) = '11.1 = 125-50010 = 3512c - 500\mathbf{r}else j = 25;
       p_01++; p_02++; j++;\frac{1}{x} /* end while # 1 */
```
return;  $1 / k$  end cps2s1  $* /$
```
amain2(nbufpo) /* qualification=secondary
                                            \star/
    int *noufpo; {
    extern char ferase;
    struct stitag *ric?
H Hchar *a2rth, *am2rt, *a2c;
    int *noftmp, k3;
    ferase = 'Y';nbftmp = nbufoo;
    p1c = \text{Nst1}[0];c'; c' = 12\pi// erase stlc before beginning to print
 // any qualifications
    for(k3 = 0; k3 < 25; k3++) {p1c->st1c = 0; p1c++;}
    while(qm2rt == 'c') {
    praul()crint(''\n'')printf("-Type one of the following numbers in \" \"\n\
   \"I\" to DISPLAY records which meet your \
   qualifications\n");
  print('')1.51to further QUALIFY\n \"3\"\
   to DELETE some qualifications\n");
  printf(" \"4\" to BEGIN QUALIFICATION at the\
     beainning\n PRESERVING present qualifications\n");
   printf(" \"h\" HELP for other than above\ngo >\n");
   a^2c = \text{area}(1)switch (a2c) (
   case '1':
         3(1510) = 1150break;
    case '¿':
         qsl(52(nottmp))preak;
   case 'j':
         qm2rt = deleta(nbttmp);break;
   case '4':
         sn2rt = 'n';terase = 'N';break;
   case 'h':
         qm2rt = helois();
         break;
   default:msaer1()break;
   1 / x end case x/nhftmp = nbufpo;
   } /* end while */
   return(am2rt);
\lambda/* end qmain2 */
```

```
proual() { /* print-qualifications
                                         \star/
    struct
             stltag *poil;
E Bchar *omw;
##int k, k?;
    poi1 = 8st1[0];\sigmamw = poil->stlm;
    if(cmw != '0' 88 dmw != 'M' 88 dmw != 'W')\left\{ \right.printt("\nharning: You have NO qualifications\n");
     aoto endora;
     \lambdaelse
  printf("\nUp to now, ");
  printf("your qualifications are the following;\n");
    for(k = 1; k < 26; k++) {
      k2 = k7dmw = coil -2st1m;switch(dmw) {
      case 'D':
 print(f("%d - %s", k, poi1 \rightarrow st1elm;
   if (point > st1c > 0)print(f)%d listings\n", poil->stlc);
            else printf("\langle n'' \rangle;
             break;
      case 'M':
     printf("%d -%s(miscellaneous; has NO more\
      qualifications)", k, poil->stlelm);
    if (point->st1c > 0)printf(" %d records\n", poil->stlc);
               else printf("\langle n'' \rangle;
             break;
      case 'w':
    printf("%d -%s(has NO more qualifications)"\
            , k, poil->stlelm);
      if (point->st1c > 0)printf("
                         %d listings\n", poil->stlc);
                   \sim \simelse printf(" \n\pi");
             break;
       default:k = 26break;
      } \star /* end case */
      point++;1 \times end for \star/
    if(k2 > 12) ( // if too many qual. to fit screen
    printf("\n to CONTINUE, PUSH RETURN key\ngo >\n");
      greadc();
    \lambdaendprq: ;
    return;
   /* end prqua */\lambda
```

```
5-yeighth */ 1/5 (150)
                           \sqrt{1}st1taa *otr1;
    struct
\pi #
     char reltnm[13], *rtdpl, *fldmw;
    int cthl, I, fltab, ct3d, ddum;
\boldsymbol{\mu} \boldsymbol{\mu}rtdol = 'c'; fltab = 1;
                                 ptr1 = \kappa st1[0];flamw = ptr1->st1m;// copy stack1 element to temp relation name
  for(1=0; 1 < 12; 1++) reltnm(11=' '; reltnm(121='\0';
    agai9:
while ((fldmw=10!]::fldmw=='M'::fldmw=='W')&&fltab <= 2)
 \left\{ \right.printf("processing qualification: ");
     for(1 = 0; 1 < 13; 1++) printf("%c", reltnm[1]);
     print(f(" \n\leq n");range of w is reltnm
##switch(fldmw) {
    case 'D':
          disd(fltab, ptrl); /* in file encsrc.q */
          f | t ab + + ;
          break;
    case 'M': case 'W':
           if (ptr1 \rightarrow st1c == 0)ctb1 = 0;
##
     range of dl is tabled!
     append tabled (w.rid) where w.rid > 0# #
     retrieve (ctb) = count(d1.rid))
###  #delete d1
              ptr1 \rightarrow st1c = cth1;\mathbf{F}if(f1tab == 1)##
             append to table1(w.rid) where w.rid > 0\mathcal{F}if(f1tab == 2) {
HEappend to table2(w.rid) where w.rid > 0\mathbf{r}f]tab++;
          break;
    ) /* end case */
    ptr1++;// copy a new record from stack1
    reltnm(6) = ''; /* bad spot */
```

```
for(1 = 0; 1 < 12; 1++) reltnm(1) = ptrl ->st1e1m(1);
    flamw = otr1 - 2st1m;\frac{1}{2} /* end while */
    if(fltab == 1) /* means stackl emty */
   printf("WARNING: You have no qualification to\
         displacement');
       goto endais;
    \mathbf{r}if (fltab == 2) { // table1 has records, copy to table3range of t1 is table1
#Z# #
        append to table3(tl.rid)
       delete t1
##\mathbf{r}if(fltab == 3) { \prime\star table1 and table2 have records \star\prime# 2range of t1 is tablel
#range of t2 is table?
        append to table3(t1.rid) where t1.rid = t2.rid
#  #\frac{1}{2}delete tl
#delete t2
##range of t3 is table3
    ct3d = cntt b3(); /* in file encsrc.q */
printf("At this point reduced to *%d* listings\n", ct3d);
   if(ct3d == 0)\left\{ \right.printf("There is no listing, which meets\
          qualifications\n");
# #
          delete t3goto enddis;
     \mathcal{F}else i
                 append to table1(t3.rid)
\overline{u}delete t3
自己
                 first = 2; aoto aca19;} / \star end if (fltab == 3) */
 disto3(); /* in file encsrc.g */
  enddis:
     \ddot{\cdot}return(rtdpl);
 \prime\star end displ2 \star\prime\lambda
```
 $\epsilon$  .

 $\prime\prime$ enclosure to src.c  $\prime\prime$ includes cnttb3(), distb3(), disd()  $\prime\prime$ the reason this part is separate is that the  $\prime\prime$ equel orecompiler does not work well  $^{\prime}$ for large programs. #include "encsrc.c". deleta(bfot1) /\* delete qualification \*/  $\left\{ \right.$  $int *bf0$ struct stltag  $*sln;$ pet2tag struct  $\star$ s2o; \*bfot2, i, \*slpend;  $int$ ##  $*rtr!x;$ char  $s1p = 8st1[0];$  $s2p = 8st2[0];$ slpend =  $slp + 24$ ;  $\frac{1}{1}$  of  $\frac{1}{2}$  is  $\frac{1}{2}$  is  $\frac{1}{2}$  is  $\frac{1}{2}$  $print(f' \cap n)$  $-Iy$ pe  $\ln$ one or more of the\ qualification numbers which have been\nprinted\ on the screen just before, separating by commas\n\ OR\n \"n\" NOT want to DELETE\n");  $rtr1x = arealn(bfpt2);$  $b$ fpt $2 = b$ fpt $1$ ; if(rtrlx == 'e') goto endrlx; else rtrlx = 'c'; // pegin to erase corresponding stack1 elements // 99 means n; not relax while(\*hfpt1 !=  $0$  && \*bfpt1 != 99) { // check pointer limit is not exceeded  $if(s|p > s|pend)$  { printf("\n warning: large relax argument\ is discarded\n");  $slp = slp + 1$  = \*bfptl; bfptl++; continue;} for( $i = 0$ ;  $i < 12$ ;  $i + j$ )  $s1p->st1e1m[i] = '$  $s1p \rightarrow st1m = 'X';$  $slp = slp + l - *bftl$ ; /\* to adjust pointer \*/  $eff$  $et$  $l$ ++;  $1 \times end while x1$  $if (bf1 == bft) 88 bft + 99)$  acto endrlx; // to compress stackl elemets // copy stack1 elements to stack2 (except ones X marked) while( $s1p \le s1pen0$ ) {  $if(s1p->st1m=='0' !; s1p->st1m=='M' !; s1p->st1m=='W')$ {  $for(i = 0; i < 12; i++)$  $s2p \rightarrow st2e1m[i] = s1p \rightarrow st1e1m[i];$  $s2p - 3st2m = slp - 3st1m;$ 

 $s2p \rightarrow st2c = slp \rightarrow st1ci$  $520++;$  $} / \star$  end if  $\star/$  $s1p++;$  $}$  /\* end while \*/ // second; copy stack2 to stack1  $cos<sub>2</sub>s<sub>1</sub>($ ); enarlx:  $\ddot{\cdot}$  $return(rtr1x);$  $\overline{ }$  $\prime\star$  end deleta(bfot1)  $\star\prime$ 

// com.c is common to search, and Add-Delete-Modify; // includes cylbrc, helpis, greadc, greadn, msger1 

#### encsrc.a

// This file is an enclosure to src.a // src.g contains search part of ISIS  $cnttb3()$  { /\* count-table3: \*/ // called from file src.a function displ2()  $#7$  int  $a b x$ ; ## range of t3 is table3  $##$  retrieve (abx = count(t3.rid)) {  $\ddot{\phantom{0}}$  $H \Box$  $\rightarrow$  $return(aox);$  $\}$  /\* end cnttb3() \*/  $distb3()$   $\leftarrow$  /\* display-table3: \*/ // called from tile src.a function displ2() 兰兰 char hroes [511, hrname [13], \*sorc, \*rewhe; int hrid, ct3;  $\boldsymbol{\mu}$  $ct3 = 01*score = '4';$ # # range of t3 is table3 ##  $retrieve (ct3 = count(t3, rid))$  $if(ct3 == 0)$  { printf("There is no listing which\ meets qualifications\n"); goto endt3; } else { orintf("There are \*%d\* listings which meet\ qualifications\n", ct3);  $print(f("\n\cdot)$ printt("-lype one of the following numbers in  $\Upsilon$ "  $\Upsilon$ "); printf(" \"1\" to SEE listings which meet\ qualifications\n\ "2\" to RETURN and CHANGE your\ qualifications\ngo >\n"); while(sorc  $!=$  '1'  $8x$  sorc  $!=$  '2') { sorc  $=$  greadc();  $if(sorc := '1' 8& sorc := '2')$ printf("WRONG argument: type 1 or 2 only\n");  $\lambda$  $\lambda$  $if(sore == '2') code end3;$  $print f("1D # record name)$  $description\{n\}$ ; range of r is recordfile ## retrieve(hrid=r.rig,hrdes=r.rdes,hrname=r.rname)  $#<sub>H</sub>$ where  $r \cdot r$  id =  $t$ 3.rid {  $ZZ$ printf(" %d %s %s %s %s\n",hrid,";",hrname,";",hrdes);  $# 4$  $\rightarrow$ prwhr: /\* print where info. \*/

```
print(f("\\n");printf("-Type one of the following numbers in \" \"\n");
   printf(" \"I\" to see WHERE information to find\
   a specific record\n
                            \sqrt{2} \sqrt{6} RETURN\sqrt{2} > \sqrt{0} ;
    rewhe = area(C))if(rewhe == '2') coto endt3;
    if(rewheel = '1' 88 rewheel != '2') {
     printf("wrong argument; discarded and RETURNED\n");
     gota enat3;
    \lambda11 if rewhe == '1' to see record where
    printf(" -Give only one of the ID numbers which have)
    heen printed\nao >\n");
    hrid = detnm();
   range of wr is whr
\#\# retrieve(hrdes = wr.rdes) where wr.rid = hrid {
    print(f) ID \muwhere(n");
    print('' \daggerd
                         %s\n", hrid, hrdes);
#n\lambdagoto prwhr;
  enat 3:\ddot{i}EEdelete t3
  } /* end distb3() */
\mathsf{getnm}() { /* \mathsf{get-number: *}/\# int pn, pl, p2;
 atba:
    p2 = 0;while((pn = getchar()) != 'Vn') {
      if(nn != '')pn = pn - '0';if(pn >= 0 & 8 pn <= 9) {
           pl = on:10 + 01 \times 50 = 50\lambdaelse {
     printf("wrong aroument; try again\ngo >\n");
     while((on = aetchar(1)) := '\n') // erase input buffer
         aoto athai
          \lambda) /* end while */
return(p2);
} /* end aethm(); */
```

```
-76-
```

```
disd(fltb,prs1) /* cisolav-d transaction */
// called from file src.a function displ2()
   int flth, *prsl; l\# E char rtnm [13];
## int kb, cloop, cta2;
 // copy stackl element to temp relation name
 for(kb=0; kb < 12; kb++) rtnm{kb]=' '; rtnm{12]='\0';
 for(k6 = 0; kb < 12; kb++) rtnm(k6) = prs1->st1elm(k6);
\#range of r1 is rtnm
##append to tabledl(r1.rid) where r1.rid > 0
    append to tabled2(r1.crname) where r1.rid = 0
##
   range of d2 is tabled2
\overline{u}## range of dl is tabledl
agai8:
## retrieve (ctd2 = count(d2.crname))
   if (cta2 > 0)c \cdot \cdot c = 0:
     while(cloop < ctd2) {
        retrieve (rtnm = d2.crname) {
##\ddot{\phantom{0}}##\mathcal{Y}##range of sl is rtnm
##annend to tabledl(sl.rid) where sl.rid > 0append to tabled2(sl.crname) where sl.rid = 0##
##delete d2 where d2.crname = rtnm
        cloop++;
    } / \star end while */} / \star end if \star/\#delete d2
    if(f|tb == 1) {
##append to table1(dl.rid)
      \lambdaelse {
      append to table2(dl.rid)
\# Hif (nrs1 - > st1c == 0)#  #retrieve(ct02 = count(d1, rid))prsl \rightarrow stlc = ctd2;\mathbf{r}delete di
#  # 1* end disd(); *1,
```
 $com.a$ 

#### // com.a contains common functions for  $\prime\prime$ 1. SEARCH program  $\prime\prime$ 2. ADD-DELETE-MODIFY program

cylorc() { // cycle-branch evaluates result of first usage // and sets return value to exit or begin ISIS ## char \*cc;  $# #$ int nc;  $nc = 0;$ againl:  $print(f(" \n\vee n"))$ printf("-Type one of the following numbers in \" \"\n"); printf(" \"I\" to EXIT ISIS and return to UNIX\n\ \"2\" to BEGIN ISIS again\ngo >\n");  $cc = \text{area}(c)$  $switch(cc)$  $case '1':$  $cc = 'e';$ break; case '2':  $cc = 'b';$ break; case 'h': printf(" -Now, you have only two choices \n"); goto againl; default: if  $(nc < 3)$  ( $nct+1$  msger1(); goto again1; } else {  $cc = 'e'$ ; break; }  $\mathbf{r}$  $return (cc);$  $\mathcal{F}$  $1*$  end of cylbrc routine  $*1$ 

```
helpis() { // help-ISIS: prints information
     char *chi
 \sharp \sharpint nh;<br>ch = 'c'; nh = 0;\boldsymbol{\mu}again5:
    print(' ' \n\nc " ):
    printf("Iyne one of the following numbers in \" \"\n");
    printf(" \"I\" to EXIT ISIS and return to UNIX\n\
      \"2\" to HEGIN ISIS at the beginning again\n\
      \"3\" to CONTINUE as you are\n");
     if (ch := 'r')printf(" \"4\" to see more INFORMATION about ISIS\n");
     print(f("ao \rightarrow\n'');ch =</math> are <math>adc()</math>:switch(ch) {
     case '1':cn = 'e';break;
     case '2':ch = 'b';
           break;
     case '3':ch = 'c';break:
     case '4':
           in the()ch = 'r'; acto again5;
     default:
           if (nn < 3) (nh++; aoto again5; )
               \text{else} \text{f} ch = 'e'; break; }
    \mathcal{F}return(ch);
 \lambda\prime\star end of helpis() \star\primeinfore()crintf(" This croaram is an online software ");
 printf("dictionary\n There are two major programs:\n");
 printf("1. SEARCH program;\n User can'find existing\
 software by conversing with the computer. \n");
 printf(" 2. ADD, DELETE, MODIFY program:\n\
    User can advertise his own software by listing\
 it with the system. \n"):
printf(" Provisions for modifying and deleting)
 a listing are included. \n"); crintf(" \nBoth programs are
easy to use.\
    You do not need previous experience. \
   Justintype answers after \"go >\" marks.in");
 printf(" The programs are writtenin the data\
  sublanguage QUEL, supported by the INGRES \ndata base\
  management system and the programming language C. \n\n");
     return;
 \mathbf{r}
```
 $-79-$ 

```
greadc() { // reads max 10 chars, returns first only
     char chuf[10], *cc, *ctemp;
##co = Scbuf(0);while( (ctemp = getchar() ) != '\n')
                                             \left\{ \right.if (ctemp != ' ' ) { *cp = ctempj cot+j }
    return (cbuf[0])\mathbf{r}
```

```
greadn(nar) // reads max 12 numbers and/or letters
      // separated by commas; puts into array.
      // max number value is 97
    int *nar; {
   char *crd; /* return from gread() */
##
   int ntempl, ntemp2, fltime, nel, cnt, nzero, nagain;
##int *nartmp;
    n<sub>a</sub>qain = 0;nartmo = nariagainr:
    nar = nartmp; // to adjust pointer at endloop
    fltime = 1;
    nel = 0;
    crd = 'q': /* if no error return 'g' for go */
         /* put zeros is array */
    for (nzero = 0; nzero < 12; nzero++)
      \{ \text{an} \mid \mathbf{r} \in \mathbb{R} \} artmp++; \}nartmp = nartmp - 12; /* adjust nartmp to point */
           \prime\star to beginning of the array to use again \star\primeprint(f("qo \rightarrow \n\frac{1}{1});
    if(ntemp1 := '') {
       11 if input is "n":
       // put it in array, erase input buffer, return
                if(ntern1 == 'n')*nar = 99;while((ntemp1 = aeta(f)) := '\n') ; /* null stm. */
                 ntempl = '';
                 aoto endloop;
               } / \star end if \star/// if input "m"; put in array, continue other arguments
           if(ntempl == 'm')*nar = 98;nar++;while((ntempl = oetchar()) == '') ;/*null stm.*/
              if(ntemp1 == ',') (ntemp1 = ' ' ; continue?)if(ntemol == '\\n') goto endloop;
              e se {
                printf("wrong argument after \"m\"\n");
                c \cdot d = 'e';
```

```
aoto encloop;
                    \lambda\mathcal{F}/* input should be number, so go ahead */
       ntemp1 = ntemp1 - '0';
    switch(fltime) {
    case 1:
         cnt = 0;if(ntemp1 > = 0 && ntemp1 <= 9)
           {interp2 = ntern1; f1time = 2; continue; }else {
         printf("wrong argument; expecting number\n");
         crd = 'e'; acto encloop;
                \lambdacase 2:
         cnt++;if (cnt > 1 %8 ntempl != (',' - '0')) {
              crd = 'e';printf("wrong arqument; very large\n");
          goto endloop;
          \mathcal{F}\text{if}(ntemp1 > = 0 88 ntemp1 < = 9){ n temp? = n temp? \star 10 + n templ; continue; }
         else if(ntempl == (',' - '0')')\{ fltime = 1; break; }
          else {
          printf("wrong argument;");
          printf(" expecting number or \",\"\n");
          crd = 'e'; goto endloop;
                 \lambda} /* end switch */
   if(ntemp2 >= 1 88 ntemp2 <= 97) {
     *nar = ntemp?; ntemp? = 0; nar++;
   \mathbf{r}else {
    printf("wrong arqument; very large or less than 1\n");
    crd = 'e'; goto endlocp;
          \rightarrowne1++;if(nel > 11) {
    print('more than 11 arrangements\n'1: crd = 'e';goto endloop;
      \rightarrow\frac{1}{1} /* end if(ntemp1 != '') */
/* end while */
 if(ntemp2 >= 1 && ntemp2 <= 97) {
   *nar = ntemz; ntemp2 = 0;
  ×
  eise i
   printf("wrong aroument; very large or less than 1\n\
     or ending with \",\" without aroument\n");
   c \wedge c \equiv 'e' :
```

```
-11 -
```

```
\pmb{\downarrow}endloop:
     naqaint++;if(nagain < 3 88 crd == 'e') {
       printf(" \n -Type one or more of the following\<br>numbers in \" \"\n separated by commas\n
       Iry one more time\n");
         if(ntempl := ' \n\t\wedge') /* to erase buffer */
           while((ntemp1 = oetchar(1) := '\n') ;
            goto againr;
       \overline{ }return(crd);
\frac{1}{x} /* end areadn(nar) */
```
 $msger1()$ 

printf(" You must type one of the characters in \ \" \" which have been printed on the \n terminal \ or type \"h\" to get help information\n");  $\mathbf{v}$ 

// Thesis about INGRES data base application ISIS  $\prime\prime$ This program is ADD-DELETE-MODIFY part of ISIS // Inis file has two enclosures: 1. encadm.c 2. com.c

 $adm \cdot q$ 

```
extern char genrel [13];
       int
             idnum;
extern
extern char flname[13], fldes[51]; fldm, flwhr[51], passw;
```

```
main() { /* add-delete-modify */
     char is0or1;
     infont(e()):printf("\n\n This part of program does ADD, MODIFY\
      and DELETE functions\n");
   aqa01:printf(" - Type one of the following in \" \"\n\
     \"I\" to begin ACTUAL usage\n\
     \"2\" to begin DEMONSTRATION usage\ngo >\n");
     is0or1 = <math>area(c()</math>)if (is0or1 == '1')##ingres isis0 // invokes ingres database named ISIS0
     i f(i s 0 or 1 == '2') {
 #  #ingres isis! // invokes demonstration database ISIS1
     \mathbf{r}if(is0cr1 := '1' 88 is0or1 != '2'){ printf("\nWrong argument, try adain\n"); goto ada01;
\mathbf{r}branch();
     printf("ISIS add-delete-modify program has been logged\
      out\nGoodby, come again\n");
\sharp \sharpexit
```

```
branch() \{ /* branches to one of the main routines */
    extern char fldm:
\#char *c. *rt2;
#  #n:int
    n = 0; rt2 = 'e';
  cvlbr:
    print(f("\n - Type one")printf(" of the following numbers in \Upsilon" \Upsilon");<br>printf(" \Upsilon"1)" to 400 a new listing for a new
    program\n\"2\" to MODIFY an existing listing\n\
    \"3\" to DELETE all information about one program\n");
  again:
    print(f("qo \rightarrow \n\land n"));
    c = \text{area}(.)switch(c) {
    case '1':r t = add();
           break;
    case '2':
           fldm = ^!N';
           rt2 = delmod()break;
    case '3':1dm = 'D';
           rt2 = delmod()break;
    case 'h':
           rt2 = helpis();
           break;
    default:if(n < 3) { msaer1(); n++; aoto again; }
             else break;
   } /* end switch */
    if(rt2 == 'f') rt2 = cylbrc(); /* f means finish */
    if (rt2 == 'b' !; rt2 == 'c') goto cylbr?
    return;
\} /* end branch(); */
+ 1## char *rta;
    rta = 't'tprintf("
               ADD in progress ...\n");
                 /* det-parameters */
    aeta(1)/* append-recordfile and where rel. */
    aorfwh();
    rta = adorls(); /* add-to-relations */
    if (rta == 'e') acto endadd;
  endadd:
      \cdotreturn(rta);
\lambda\frac{1}{4} and add() \sqrt{1}
```

```
getpar() { /* get-parameters for adding */
    extern int idnum;
    extern char finame(13), fides(51), fiwhr(51), passw;
\pi \piint tmax, i;
     char *chtmp, *flwt;
\overline{H}initialization of variables
 \prime\primei dnum = 0; tmax = 0;
     flwt = 'q'; flname[12] = '\\0'; fldes[50] = '\\0';range of r is recordfile
##
     retrieve (tmax = max(r.rid))
##
    idnum = tmax + 12printf(" Very important ! Keep in mind\n\
    Your new record ID number is * %d *\n", idnum);
 // erase finame and fides to begin clean
    for(i = 0; i < 12; i++) flname[i] = '';
    for(i = 0; i < 50; i++) fldes(i] = '';
 // accept input from terminal
   printf(" -Give new PROGRAM'S NAME");
   printf(" (NOT more than 12 characters)\n");
   orintf("do not insert blanks between characters\n");
   print(f("qo >\n'')i = 0while( (chtr \rightharpoondown = getchar() ) := ' \rightharpoondown' {
      i + (f)wt == 'q') {
        if(chtmp := '') \{ f|name[i] = chtmp; i++j\}if(flwt == 'q' 88 i > 12) {
        printf("long aroument; truncated\n");
        1!wt = 's'\mathbf{r}} / \star end while \star/flamma[12] = '10';flwt = 'a';
   printf(" -Give new PROGRAM'S DESCRIPTION (NOT)
    more than 50 characters, in one line)\ngo >\n");
    i = 0 ;
    while([chtmp = detchar() ] != 'Vn')\overline{\mathbf{f}}if(f|wt == 'q') fides[i] = chtmo;
      i + jif (f|wt == 'a' \& 1 > 50)printf("long argument; truncated\n");
        flux = 's';
      \lambdaI /* end while */
    f:des [50] = '\0';
 // get where rdes input from terminal
  printf(" -Tell wHERE this program can be found\n\
   (NOT more than 50 characters\noo >\n");
    f1wt = 'q';i = 0;
```

```
-85-
```

```
while((chtmp = detchar()) != '\n') {
       if (f)wt == 'a') flwhr[i] = chtmp;
       i + jif(flwt == 'a' 8x + 50) {
        print(f("lona argument); truncated\n"); f(wt = 's';} /* end while */
   printf(" -Give one character \n");
   printf("to be new listing's PASSWORD\n");
   print(f("qo \rightarrow \n\wedge n"));
   passw = area(c());1 / end getpar() \star/
apriwh() { /* append-recordiile append-whr rel. */
         int idnum;
  extern
 extern char finame(13), fides(51), fiwhr(51), passw;
\overline{\bf n}int cmax, k;
## char fname(13), foes(51), fwhr(51), pss(2);
   cmax = idnum; pss[0] = passw; pss[1] = '\\0';for(k = 0; k < 12; k++) fname[k] =flname[k];
    for(k = 0; k < 50; k+1) {
     fdes[k] = fides[k]; fwhr[k] = flwhr[k];\lambda## append recordfile(rid=cmax,rname=fname,rdes=fdes,
##pswrd = pss## append whr(rid = cmax, rdes = fwhr)
 \frac{1}{1} /* end arrivh */
```
struct strtag i  $##$ 

 $\mathcal{C}_\bullet$ 

## 

char strelm[13];

 $\}$  str{25};

```
addrls() { /* add-to-relations: */
    struct strtag *pstr;
           char genrel [13];
    extern
\boldsymbol{H}int mnum;
##
    char mname [13], *rtadrl, *flfin, *rtgr, *rtcur;
    int buf[12], *ob, j, jl, *to;
   pstr = \delta str[0]; mname[12] = '10'; flfin = 'n';
    rtadr1 = 'f';to use stackn again without exiting program,
\prime\prime// initialize empty
    for(j = 0; j < 25; j++) {
      ostr++} /* end 1. for */
 // begin display maintable and get input
  printf(" - To ADD your new listing in the appropriate\
   categories, \n");
  printf(" Type one or more of the following)
   numbers in \" \"\n separating by commas\n\
    You MUST type at least one\n");
  print(f)Select all that pertains;\
    you will get no second chance\n");
 \prime\primea) display maintable
##
    range of m is maintable
   mnum = 0;
##retrieve (mname = m.crname) {
    mnum++;printf(" \ \'%d\}'" % shn", mnum, mname);#E\mathbf{v}// b) get input from terminal and put to array
    rtgr = \text{areadn}(\delta\text{but}[0]):if(r \text{tan} z = 'e') { rt \text{tan} z = 'e'; goto endadr; }
   genrel(0) = 'm'; genrel[1] = 'a'; genrel[2] = 'i';
   genrel [3] = 'n'; genrel [4] = 't'; genrel [5] = 'a';
    aenrell(6) = 'b'; aenrell(7) = 'l'; aenrell(8) = 'e';genrel(9) = ' '; denrel(10) = ' '; denrel(11) = ' ';
   putstr(Nstr[0], Xbuf[0]); /* put relations to stackr */
    while(flfin = 'n') { /* means not finish */
   dumwrt() /* dummy-write */
\prime\prime// find last element on stack to get, if emty finish
   pstr = 8str(0);if(nstr->strelm[0] == ' '')\{ fitin = 'y'; coto endwhi; \} /* stack is emty */
    j = 0while(pstr->stre1m[0] != ' ' ) {
         j++j Dstr++ji f(j > 25) {
            printf("ERROP:adding stack overflow");
```

```
printf(", max 25 items.\n");
            goto endwhi;
            \pmb{\rangle}} /* end while */
   pstr = pstr - 1;
 // cony the last stack element to genrel[13]
    for(j = 0; j < 12; j++) qenrel[j] = pstr->strelm[j];
 \prime\primecall pourcl() to do branch
    rtcur = required();
 // branch according to return of pourcl()
    switch(rtcur) {
    case '1':addcur(); /* add to current class name */
          for(j = 0; j < 12; j++) pstr->strelm[j] = '';
          preak:
    case '2':
          newbrc(); /* new-branch: */
 // erase one element from stack
          for(j = 0; j < 12; j++) pstr->strelm[j] = '';
          break;
    case '3':exibro(Abuf[0], pstr); /* existing-branch: */
          break;
    case 'n':
 \primeerase one element from stack
          for(j = 0; j < 12; j++) ostr->strelm[j] = '';
          goto endwhi;
    } /* end switch */
  endwhi:
    if(f)fin == 'v')orintf("\n ADD process has been completed\n");
    } \times /* end while */
    endadr:
          \ddot{\phantom{1}}return(rtagri);
\prime\star end aridr1s() \star\primedumwrt() { /* DUMMY stackr write */
 struct strtag to5;
 int v. vl;
 // DUMMY write
    c5 = xstr[0];for(y = 0; y < 5; y++)i(y, "a")for(y1 = 0; y1 < 12; y1++)printf("%c", o5->strelm[y1]);05++;I /* end dummy write end for 1. */
    print(f() " \n\ldots)\} /* end dumwrt() */
```

```
putstr(pst,pbf) /* put relation on stackr */
 // must adjust pointers before call putstr
  int *pst, *pbf; {
    extern char genrel[13];
    struct strtag *pstal
   char grell13), *flwrt, aname[13], *flrun;
# 4I, mnum;
     int
    psta = ostianne[12] = '10';for(1 = 0; 1 < 12; 1++)
      grel [1] = genrel [1]; grel [12] = '10';#Erange of a is grel
    flrun = 'l';while(*pbf != 0) {
      mnum = 0;##
       retrieve (aname = a.crname) {
      mnum++;\text{flux} = 'n';
      if(x_{\text{p}}) \neq 1 = mnum) {
        for(1 = 0; 1 < 12; 1++) psta->strelm[1] = aname[1];
        psta->stre1m[12] = '\\0';pstat+; pbf++; flwrt = 'y';} / \star end if \star/#  #\lambdaif(f|wrt == 'n')if(flrun == '1') flrun = '2';
          else if(*obf > 0) {
           orintf("wrong argument %d discarded\n", *pbf);
           flrun = '1'; pbf++;\mathbf{r}} / \star end while \star/return;
\frac{1}{2} /* end putstr() */
```

```
pourcl() { /* print-current-class-and-branches */
    extern char genrel[13];
    char annell[13], rel2[13], *n123;
27int al, flwl, flex;
7<sub>z</sub>nl23 = 'n'; flex = 'n';
    |t \cap (q1 = 0) als |2i \cap (t+1) annell|q11| = |q| aennel |q11i \rangleqnrell(12) = '\0';
    print(f("NnCURRENI CLASS NAME is * %s * \n'o", anrell);for (a) = 0; a1 < 12; a1++1 rel2[a1] = ';
    f|_{W} = 0;
     range of g is gnrell
# 4retrieve (rel2 = q_{\text{c}}crname) where q_{\text{c}}rid = 0 {
\sharp \sharpf(w1++)if(f|w1 == 1)print(f)and SUBCATEGORIES are:\n");
         flex = 'v';
       if (flw1 > 0) printf("
                                        's\n \in \text{rel}(2)#  #\mathcal{F}printf(" - Type only one of the");
    printf("following characters in \" \"\n\ to ADD\
     your listing\n");
    printf(" \"I\" into CURRENT CLASS NAME\n\
    \"2\" make NEW SUBCATEGORY and put this into it\n");
    if(flex == 'y')printf(" \"3\" use an EXISTING SUBCATEGORY\n");
    printf(" \"n\" None of the above; STOP\
      this direction\ngo >\n");
    n123 = greadc();
return(n123);\frac{1}{x} /k end pcurcl() */
addcur() { // add-current; add to current record name
    extern char genrel[13], flname[13];
             int idnum?
    extern
     char grel5(131), name3(131)##int
#7idnum3,
                       137grel3[12] = '\0'; name3[12] = '\0';
 \prime\primecopy extern to local names
    for(i3 = 0; i3 < 12; i3++)
       \{ are \{j\} \} = aenre \{j\} \} name \{j\} = flname \{i\} \} \}i dnum3. = i dnum;
// add record to current name
\frac{d}{dt}append to grel3(rid = idnum3, crname = name3)
return;
\frac{1}{2} /* end addcur() */
```

```
newbrc() { // new-branch: adds record to new branch
              char genrel[13], flname[13];
     extern
     extern
              int
                    ianum;
     char gra4(13), a4name [13], f4name [13], *a4char, *a4wrt;
\sharp \sharp\frac{1}{2}int a4, id4num;
    area(12) = '0'; a4wrt = 'a';// print current class name again
        // copy genrel to local gra4
        for(a<sup>2</sup> = 0; a<sup>2</sup> < 12; a<sup>2</sup> + 1) ara4[a4] = genrel[a4];
     printf(" CURRENT CLASS NAME is * %s *\n", gra4);
    print(t)NEW SUBCATEGORY will be a branch of\
       the CURRENT CLASS NAME\n");
     printf(" -Give NEW SUBCATEGORY NAME\
      (not more than 12 characters)\n");
     orintf(" do NOT insert BLANKS between char.s\n");
     print(f("qo \rightarrow \n\sqrt{n}):ntcc6
  // get new name from terminal
     for(a4 = 0; a4 < 12; a4++) a4name[a4] = '';
     a = 0;while( (a4char = detchar() ) := '\n') {
       if(a4wrt == 'q') {
          if(a4char 1 = ' ' )if((a4char < 'a' ! 'a 4char > 'z') 88(a4char < 'A' ;; a4char > 'Z') &&
                 (a4cnar < '0' || a4char > '9') 88
                  a4char := '+')\left\{ \right.printf("wrong argument;\"%c\",try again\n",a4char);
         while((a4char = getchar() ) := ' \n\times ) ; /*erase*/
         printf("go >\n"); goto agatr;
         \lambdaa^{4}name[a^{4}] = a^{4}char; a^{4}++;
      \mathcal{F}\mathcal{F}if(a4wrt == 'q' 38 a4 > 12) {
        printf("long argument; truncated\n");
       a4wrt = 's\lambda1 / x end while x /a^{4}name [12] = '\0'; a^{4}wrt = 'q';
 \prime\primecreate new relation with new branch name; a4name
 74create adname(rid = i2, crname = c12)
      \ddot{\phantom{0}}// New relations must be SAVEd to prevent automatic
  // removed by INGRES. The SAVE command date must be
  // advanced periodically to avoid inadvertant loss of
data.
 #  #save alname until jun 30 1978
```

```
// append record to new relation a4name
    // copy parameters to local
     id4num = idnum;for(a4 = 0; a4 < 12; a4++) f4name[a4] = then[e4];f4name[12] = '\\0';#Eappend to a4name(rid = id4num, crname = f4name)
   \ddot{i}\prime\primealso append to current class name
#append to gra4(ric = 0, crname = a4name)
return;
\frac{1}{x} /* end newbrc() */
```
 $exibre(onal, osal)$ /\* existing-branch: adds record to existing branch \*/ int \*obal, \*osal; { char genrel [13] ; extern struct strtag \*psa2;

## char  $ar1a1131, caname1131;$  $i$ Seda\*,  $i$ int

 $q$ rla(12) = '\0'; csa2 = psa1; pba2 = pba1;

// orint branches again // copy genrel to local  $for(a3 = 0; a3 < 12; a3++)$  gria(a3) = genrel(a3);

printf(" -Type one or more of the following) numbers in \" \" to select subcategory\n");

## range of ga is orla  $a3 = 0;$  $##$ retrieve(ganame = ga.crname) where ga.rid =  $0 \text{ } 1$  $33++7$  $printf(" \ \ \ \ \ \ \ \ \ \ \ \$  S\\\n', a3, \ \text{game});  $##$ 

## $\rightarrow$

### $qreadn(bbal);$

- remove one top element from stack  $\prime\prime$  $for(a3 = 0; a3 < 12; a3++)$   $psa2->strelm(a3) = '';$
- // out selected branch names on to stack // adjust genrel  $for(a3 = 0; a3 < 12; a3++)$  genrel[a3] = grla[a3];

// put relations to stack, pass stack and buf. poin. nutstr(osa2, oba2); return;

 $\frac{1}{1}$  /\* end exibrc() \*/

// includes delmod(), getnum(), delete(), modify() #include "encadm.c"

// com.c includes; cylbrc(), helpis(), greadc(), greadn(),  $m$ sger $1()$ #include "com.c"

#### encadm.g

// File adm.g is the Add-Delete-Modify part of ISIS

// Inis file is an enclosure to file adm.q

```
delmo1()/* delete-modify: does common actions, and branches */
    extern char fldm;
    extern int idnum;
    int tlid, thid, timen, flpw;
H H## char *rtdm,*flfind,*flgo,rcname[13],rcdes[51];
## cnar pswl[2], psw2[2];
    timen = 0;
  beadm:
    rtdm = 'f'; rcanme[12] = '\\0'; rcdes[50] = '\\0';rtdm = 'f':
  agadm:
    printf(" -Give ID NUMBER of your record, which you\
    are going to"); if(fldm == '0') printf(" delete\n");
               else orintf(" modify\n");
      print(f("qo \rightarrow \n\overline{?});i0 = bisz
\pi \pirange of r is recordfile
    tlid = getnum(); /* get input and compute ID \# */
    t^2id = 0; flfind = 'n';
     retrieve (t2id = r.rid) where r.rid = t1id {
H\ddot{\phantom{1}}# 4\lambdaif(t2id := 0) { /* means rid is correct */
    printf(" -Give only one character as a PASSWORD\n");
    print(f("qo >\n'');
    psw101 =</math>qreadc();flow = 0 ;
##
     retrieve (cos w^2 = r \cdot cos w r d) where r \cdot r id = t 1 id {
     if (cos w110] != cos w2101)\{ crintf("wrong password; exited\n"); flpw = 1; }
\frac{1}{2}\rightarrowif(flow == 1) acto enddm;
    retrieve(roname = r.rname, rodes = r.rdes)
\mathbf{H}74where r \cdot r id = t2 id {
    print f("\\nID = record name)description\n%d\
    %s %s\n", t2id, roname, rodes);
    printf("\nIs this the listing you are seeking ?\n\
    -Iype \"yes\" or \"no\"\ngo >\n");
    t! t ind t 'y';
# #
    \rightarrow\ddot{\phantom{a}}
```
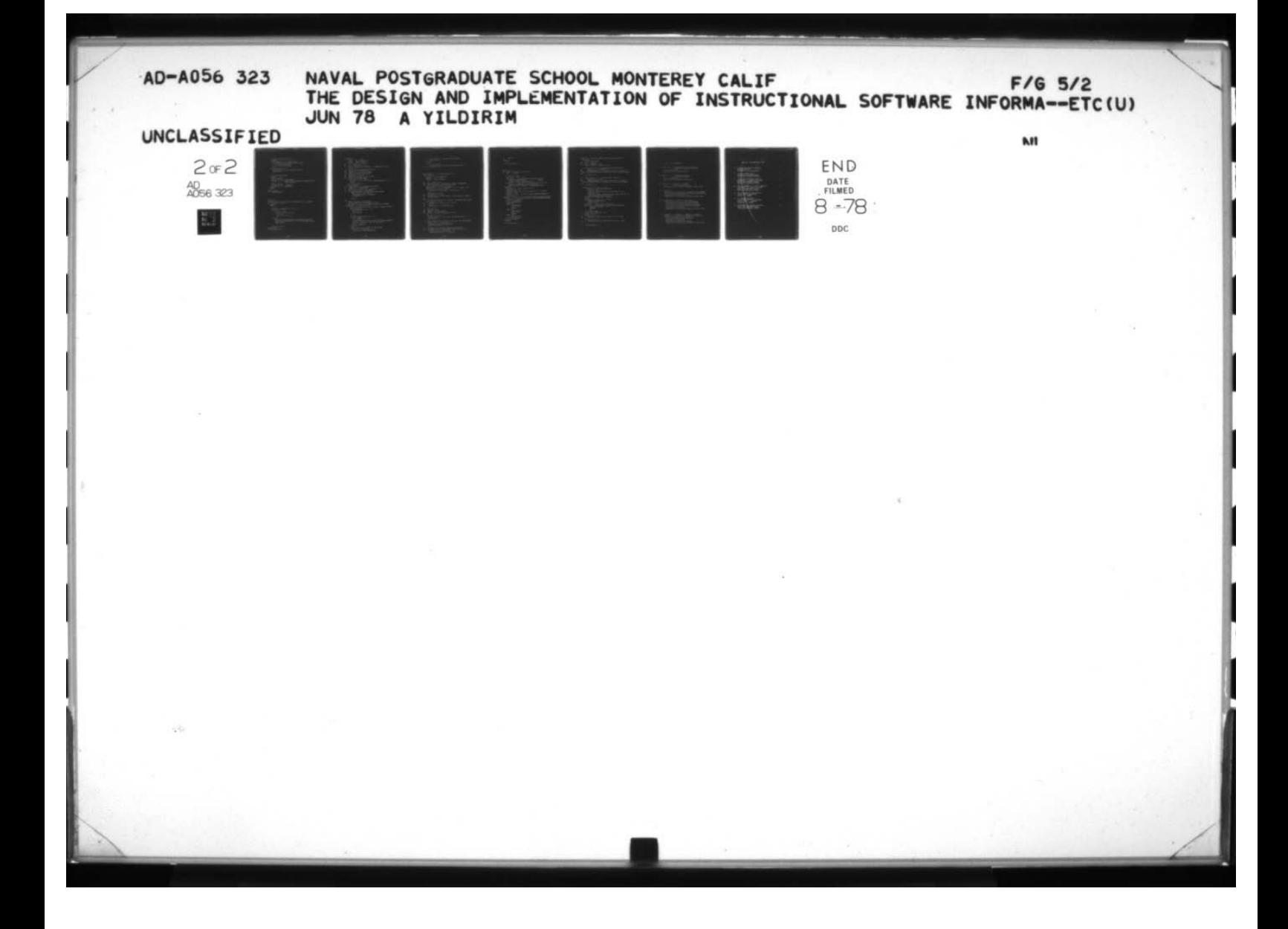

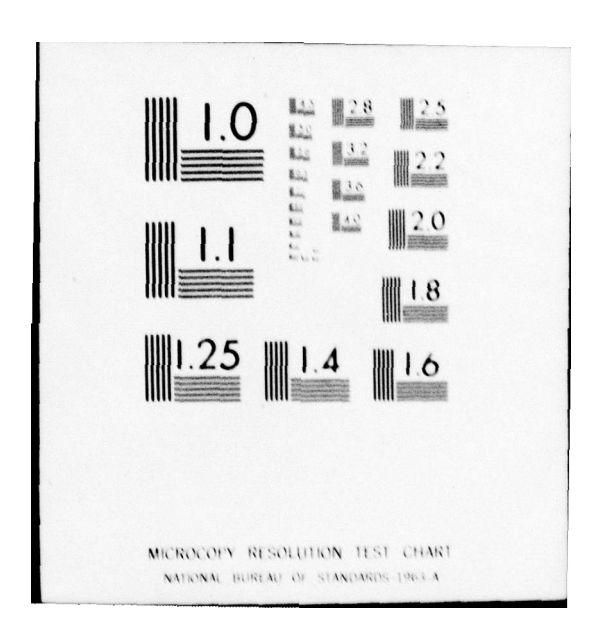

```
\frac{1}{1} /* end if (t2id != 0) */
    timen++;
    if (f) find == 'n' 68 them > 2)printf("Wrong ID number three times;\
          program exited\n");
      rtdm = 'e'; goto enddm;
      \mathbf{I}if (f) find == 'n') {
      printf("Try one more time\ngo >\n");
      goto begda;
 // if finds comes here
   findgo:
    flago = greadc();
    if(f \mid q_0 == 'n') acto enddm;
    if(flgo != 'y') {printf("Try one more time\ngo >\n");
                       aoto findao; }
    1dnum = t2id;
    if (f1dm == 'D') delete();
    if (fldm == 'M') \mod if v()enddm:
     \ddot{\phantom{0}}return(rtdm);
\} /* and delmod() */
qetnum()// read char.s from terminal, computes one int. number
#4 int tn, tl, t2;
  gethed:
    t2 = 0;while((tn = getchar()) != '\n') {
      if(tn != '')tn = tn - '0';if(tn >= 0 8s tn <= 9) {
           t1 = tnt2 = t2 \times 10 + t1;\sqrt{2}else\ellorintf("wrong argument; try again\ngo >\n");
          while((tn = \text{getchar}(1)) := '\n') // erase buffer
         goto getheg?
           \mathcal{F}\mathcal{V}I /* end while */
return(t2);
```

```
-95-
```
 $\frac{1}{2}$  /\* end getnum() \*/

```
deletet) {
     extern
               int idnum:
               char genrel [13];
     axtern
     struct
              strtag kosdi
 # 4int iddIt, f, f12cnar flname[13], *ffin;
 H \neqiddlt = idnum; psd = kstr(0); flname(12) = '\0';
     ffin = 'n';\prime\primedelete from recordfile relation
 \boldsymbol{\sharp}range of r is recordfile
 \sharp \sharpdelete r where r \cdot r id = iddlt
  \prime\primedelete from where relation
 HHrange of wh is whr
 # #
      delete wh where wh.rid = iddlt
  \prime\primeinitialize stackr emty
     for(f = 0; f < 25; f + f) {
        for(f1 = 0; f1 < 25; f1++) psd->strelm(f1) = '';
        osdt:
     1 /* end 1. for */
     cos\theta = sstr(0);\prime\primeload stacke with maintable relations
##
      range of m is maintable
     for(f = 0; f < 12; f++) flname[f] = '';
 ##
      retrieve (flname = m.crname) {
     // copy relation to stack and erase finame
          for (f = 0; f < 12; f++)psd->strelm(fl = flname(f);
            flname[f] = ' '\lambdapsdt##
  // begin delete by using stack
     printf("deletion in progress ...\n");
     while(ffin == 'n') { \prime\prime means stackr not finished
 // dumwrt(); /* DUMMY WRITE */
   // find last element on stack to get; if empty, finish
        psi = 8str(0);if (psd->stre1m[0] == ' ' )ffin = 'y';
          goto endle;
         \pmb{\}f = 0;while(psd->strelm[0] != '') {
          f++; psd++;if(f > 25)orintf("MARNING: delete stack overflow process");
          printf(" continues, max 25 items.\n");
          nsd--; break;} /* end while */
        psd--;copy last stack element to genrel [13]
     \prime\primefor (f = 0; f < 12; f++)genrel [f] = \text{psd}->strelm[f];
```
 $-96-$ 

```
// call delete by passing stack pointer
        1(6e)dit(0sd);
    endle:
    I /* end while */
         printf("deletion has been completed\n");
\frac{1}{2} /* and delete() */
orodit(osdit)
               /* process-delete */
 int *osdlt; {
             char genrel[13];
    nietze
             int idnum;
    extern
              strtag tosdl;
    struct
     int iddle1, dl;
#E44.cnar gndlt [13], dltrel [13], *fldlt, dfname [13];
 \prime\primeintialize and copy global to local
    psal = osdlt; i dalt1 = idnum;qndlt[12] = '10'; dfname[12] = '10'; fldit = 'n';for(a) = 0; d) < 12; d) ++) {
       andit [di] = aenrel [di]; ditrel [di] = '';
      \mathbf{I}1! real [12] = '10';# 4range of de is goolt
# 7retrieve(d)tre) = de.crname) where de.rid = iddlt1 {
      fight = 'y;
#  # \lambdaif there is record with delete id # delete and return
 \prime\primeif(f|g|f = f'(g'))# 4delete de where de.rid = iddlt1
      d = 1retrieve (11 = count(de.rid))
# #
    i f(d) = 0destroy andlt
# #
     range of of is ifname
#  ##delete df where af.crname = andlt
    Y
    if(f|d|t == 'v')\sqrt{2}for(d) = 0; d) < 12; d) ++) osdi->streim(d) = '';
      goto endoro?
     \mathbf{r}copy stack too to diname to use next time and delete
 ^{\prime\prime}for(a) = 0; d) < 12; d) ++) {
      dfname(d)i = psdl->streim(d)i;
      psdl \rightarrow strelm[d]] = ' ';
       \mathbf{r}\prime\primeif there is a branch relation out on stack
     retrieve(ditrel = de.crname) where de.rid = 0 {
# 4for(a) = 0; d) < 12; d) ++)
        cos d ->strelm[d]] = d]trel[d]];
```

```
-97-
```

```
~sil •.;
                \frac{1}{2}| endpro:<br>| /<br>| /* end prodit() */
               modify() (
                modity() {<br>## = char _f|12n[2], *f|1, *f|2;<br>= int = z, *p12n;
                     f(12n|1) = '10';f l 1 = ' 1'; fl 2 = ' 2';<br>print f ("\n lt is al
                         ntf("\n It is allowed to modify only\n\<br>| orogram_DESCRIPTION\n = and\n\
                         o roaram DESC~U'~TlON\o and \n \
n r no r r,m .yiE~~E ~ nfr ~ r mati~~~r,\ r," )
                     print(f) If you want to do other than this use\
                         PELETE to remove\n the listing and\
                         than use ADD to create a revised one.\n");
                  begmod:
                     while (f11 == '1' !; f12 == '2')or int f(" \n\lambda n ");print(f(" - Type one of the following in \n\chi" \n\chi^n){}_{i} f(f) 1 = '1')nrintf(" \"l\" to modify record DESCRIPTION\n");
                     i f(f) = z = '2')e rintf(" \"2\" to modify record WHERE information\n");<br>printf(" \"n\" NOT to do anything, and RETURN\ngo >\n");
                 print(f() " N'ny" NOT to do anything, and REIURNNngo <math>>\lambda n</math>");t112n[0] = area(C);
                     p12n = 8f112n[0]switch (f112n10)) {
                     case '1' :
                            mdew h l o 12n) ;
                            f11 = '3';oreak;
                     case '2':
                            m dewh (ol2n);
                             f12 = '3';break;
                     case 'n':
                            goto endmodi
                     1 /* end switch *\frac{1}{2} /* end while */
                \} /* end modify() */
```
\_\_\_\_\_\_\_\_\_\_\_\_\_ — '5'., - .— — <sup>~</sup> '~~r ~~~~~~~~~~~~~~~~~~~~~~~~~~~~~~~~~~~~~~~~~~~~~ - ~~~~-

 $~\cdot~$ 

~~~~~- --.- .

~~~ -

~~ -~~

 $L_{\rm t}$   $\sim$   $\sim$   $L_{\rm t}$   $\sim$   $L_{\rm t}$   $\sim$   $L_{\rm t}$   $\sim$   $L_{\rm t}$   $\sim$   $L_{\rm t}$   $\sim$   $L_{\rm t}$ 

```
mdewh(ct) /* modify=description=where=relations */
   int *pt: \leftarrowextern int ianum;
自立
       int tanum, zi
       char odes [51], Atch;
EEtanum = idnum; odes (50) = '\0';
      if(*pt == '1') \left\{ \pm 1 \right\} means modify description */
\qquad \qquad \blacksquarerange of r is recordfile
自己
            retrieve(odes = r.\rceildes) where r.\rceil d = \rceil dprintf("Present program description is;\n %s\n\n", pdes);
\mathbf{H}} / * end if *if(*pt == '2') { /* means modify where */
             range of wh is whr
# #
             retrieve(odes = wh.rdes) where wherid = tdnum {
# #
   printf("Present NHERE information is;\n %s\n\n",pdes);
\qquad \qquad \overline{u}% =\overline{u}+u% {\displaystyle\sum\limits_{i}} \overline{u}+u% {\displaystyle\sum\limits_{i}} \overline{u}+u% {\displaystyle\sum\limits_{i}} \overline{u}+u% {\displaystyle\sum\limits_{i}} \overline{u}+u% {\displaystyle\sum\limits_{i}} \overline{u}+u% {\displaystyle\sum\limits_{i}} \overline{u}+u% {\displaystyle\sum\limits_{i}} \overline{u}+u% {\displaystyle\sum\limits_{i}} \overline{u}+u% {\displaystyle\sum\limits_{i}} \overline{u}+u% {\displaystyle\sum\limits_{i}} \overline{u}+u% {\displaystyle\sum\limits_{\lambda} / \star end if \star/if(*pt == '1' || *pt == '2') {
           printf(" -Give new listing");
           i + (i + 1) = 1)printf(" DESCRIPTION (NOT more than 50 ");
           if(xot == '2')printf(" WHERE information (NOT more than 50 ");
           printf("characters)\ngo >\n");
      for(z = 0; z < 50; z++) odes [z] = '';
      z = 0;
      while((tch = getchar()) := ' \n\times ) {
            paes[z] = tch; z++;
             if(z > 51) {
      print('')Long line; truncated\n\
      only first 50 characters have been accepted\n");
                pdes[50] = '10';break;
                \lambda} / \star end while * /if(z \le 51) pdes(z) = '\0';
   } /* end if */
       if(x_0t == '1') {
             replace rindes = odes) where r.rid = tdnum
\boldsymbol{u}Y
       if(x_{p1} == '2') {
             replace whirdes = ndes) where wh.rid = tanum
##
      1* end milewh() *1\mathbf{r}
```
## LIST OF REFERENCES

- 1. Brian n.K., Programming in C, A Tutorial. Hell Laboratories, Murray Hill, New Jersey 07974
- 2. Dennis M.R., C Reference Manual. bell Laboratories Murray Hill, New Jersey 07974, 1974.
- 3. Epstein R. A Tutorial on INGRES. University of California, Berkeley 94720, 1977.
	- 4. Eostein R. . Creating and Maintaining a Database Using INGRES, Memorandum No. UCB/ERL M77/71, University of California, Herkeley 94720, 1977.
	- 5. Stonebraker M., Allman E. and Held G. tmpedding a Relational Data Sublanguage In a General Purpose Programming Language, Memorandum No.ERL/M564, University of California, Berkeley 94720, 1975.
	- Yousseti K., whyte N., Ubell M., Ries D.,  $b.$ Hawthorn P., Epstein B., Berman R., Allman E., INGRES Reference Manual Version 6 ............ Memorandum No.ERL/M579 Electronics Research Laboratory University of California, Berkeley 94720, 1977.

# INITIAL DISTRIBUTION LIST

 $\overline{\mathbf{c}}$ 

r,

 $\mathbf{I}$ 

 $\epsilon$ 

 $\mathbf{r}$ 

 $\overline{\mathbf{S}}$ 

 $\ddot{\phantom{0}}$ 

- Defense Documentation Center<br>Cameron Station<br>Alexandria, Virginia 22314  $\mathbf{I}$ .
- Library, Code 0142/<br>Naval Postgraduate School<br>Monterey, California 93940  $\epsilon$ .
- $3.$ Jepantment Chairman, Code 52 Denantment of Computer Science Navall Postgraduate School Monterey, California 93940
- Asst Professor S. T. Holl, Code 52<br>Department of Computer Science<br>Naval Postgraduate School  $\ddot{\phantom{a}}$ Monterey, California 95940
- Deniz Kuvvetlari Komutanliqi<br>Eqitim Qaire Baskanliqi<br>Ankara V TURKEY  $\mathbf{S}$ .
- Lt. Ataman YILDIRIM<br>Findikzade Tevfik Fikret sok.<br>No.62 D.15 Topkapi  $\mathbf{b}$ . **TURKEY** Istanbul
- Department of Computer Science<br>Naval Postgraduate School<br>Monterey, Calyfornia 93940  $\mathbf{1}_{\bullet}$

 $-101-$